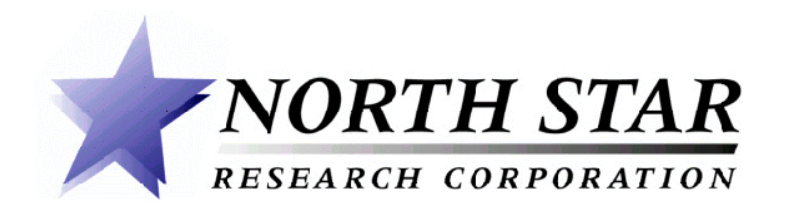

# *Innovation in High Voltage*

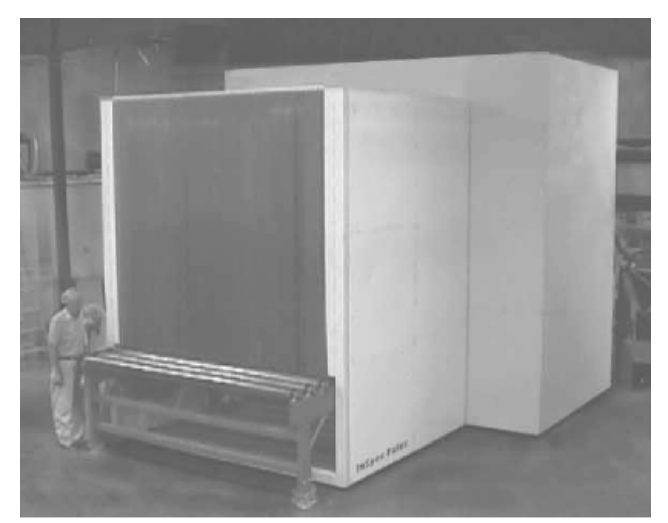

Electron Beam and X-Ray Systems

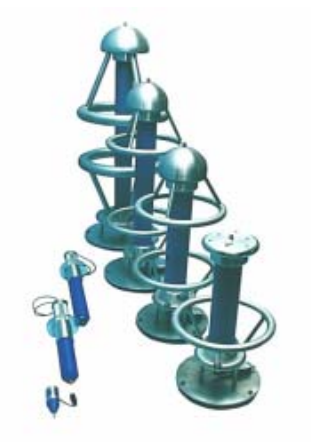

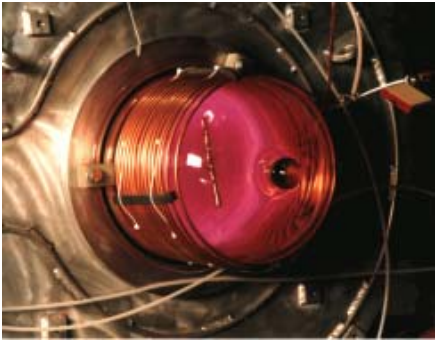

Plasma Materials Modification

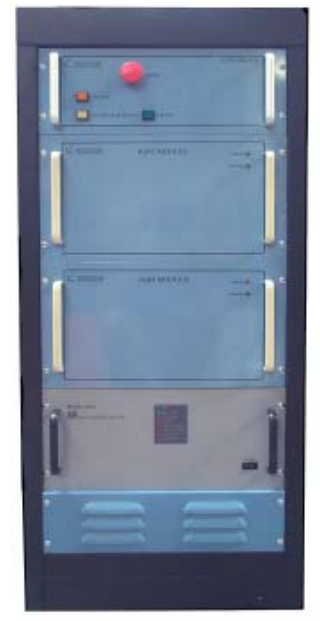

High Voltage Pulse Generation

High Voltage Measurement

*NORTH STAR RESEARCH CORPORATION* 4421 McLeod, NE, Ste. A, Albuquerque, NM, 87109 505 888 4908 505 888 0072 FAX www.northstar-research.com Radler2@Compuserve.com

*The use of electricity has powered technical advances for over 100 years. The control of high voltage has been key to many of the most significant advances ranging from the radio and laser to the integrated circuit. North Star Research is on the forefront of research and manufacturing in high voltage in areas ranging from tougher materials for dies and molds (Plasma Implantation) to advanced Xray systems (Nested Generator Electron Beam) to advanced microwave and laser systems (Pulse Generators). Industries which are critically dependent on high voltage include the semiconductor industry, the medical industry, broadcasting, and the materials fabrication industry.*

*As the pace of change accelerates, high voltage systems which formerly used vacuum tubes must be converted to modern solid state devices. High voltage systems which formerly used greenhouse gases must be converted to acceptable alternatives. Costs must drop and processing speeds must rise, reliability must increase and flexibility of control must increase dramatically. These are our challenges. Innovation is the key to meeting these challenges.*

*At North Star Research Corporation, we have developed new technologies which have improved the application of high voltage worldwide. Our plasma implantation technology is both cost effective and reliable, and it is widely used. Our Nested High Voltage Accelerator technology provides cost effective high voltage in a reasonable package for a variety of accelerator applications. Our high voltage probes are a world leading product which combine an advanced design with a reasonable price. A variety of custom systems are also provided to meet our customer's needs.*

*The company is located in Albuquerque, New Mexico in an area with an extensive high voltage industry base. Please contact us with your high voltage requirements* 

## Plasma Materials Modification and Implantation

Dr Richard Adler, President of North Star Research, performed the first plasma implantation experiments in 1981. Since the founding of the company we have been active in plasma and metal arc implantation. In 1996, North Star built the first equipment for commercial plasma implantation at Empire Hard Chrome. North Star is a leader in the use of advanced power systems for implantation. North Star's pulse generators are suited for use in plasma implantation and in the creation of advanced coatings such as Diamond Like Coatings (DLC). A variety of products are available from North Star for materials modification including:

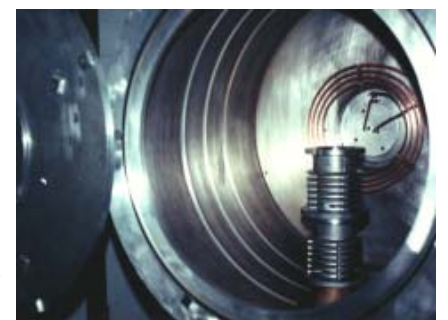

Piston in the Empire Hard Chrome Chamber

Pulsed RF Ion Sources for Large Area Deposition Pulsed Metal Ion Sources for Deposition and Implantation High Voltage Feedthroughs

High Voltage Accelerators

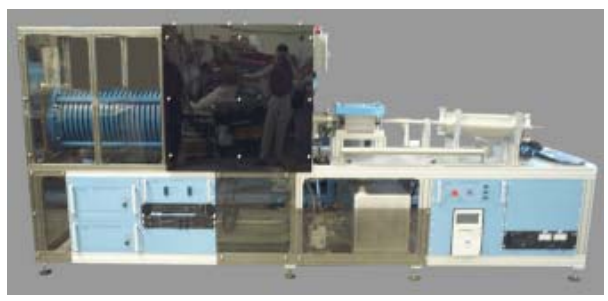

500 kV Ion Accelerator

North Star's DC high voltage accelerators are designed for a variety of applications in the range from 100 kV - 3 MeV at currents ranging from 10 microamperes to 50 milliamperes. The accelerators are revolutionary in design, as they produce DC voltage reliably with a combination of oil and plastic insulation. The power required to produce voltage is dramatically lower than with other technologies, and the low beam

energy spread makes a variety of beam manipulations such as scanning and moving the beam from place to place convenient. The cost of these units is generally dramatically lower than competing technology.

The accelerator consists of several components - the high voltage power supply, the electron or ion source, the control system, the vacuum system, the vacuum insulator stack, and the support equipment. These are integrated in a compact packages suited for either electron or ion beam acceleration. Computer controls make operation and monitoring of the accelerators simple and straightforward.

Applications of this technology include in-line sterilization, X-ray generation, ion implantation, radioisotope production, plastics' processing, and surface analysis.

*NORTH STAR RESEARCH CORPORATION* 4421 McLeod, NE, Ste. A, Albuquerque, NM, 87109 505 888 4908 505 888 0072 FAX www.northstar-research.com Radler2@Compuserve.com

## Pulse Generators

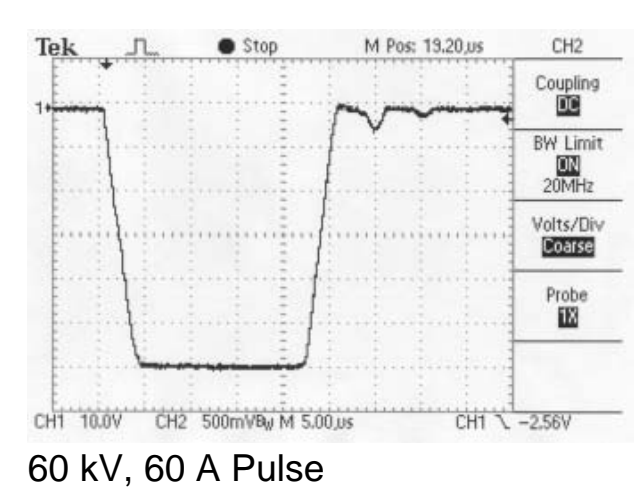

Pulse generators have applications in microwave research, electron beam technology, materials modification, powder creation, and a variety of other technical fields. North Star has used innovative transformer designs and low inductance techniques to create rugged, reliable pulse generators. Units with average powers ranging from 100 W to 500 kW, and with voltages ranging from 1 kV to 500 kV have been built. Arc protection is standard in most units, and manual or computer controls can be provided. Pulse generators are an integral part of our materials' modification equipment.

## **High Voltage Probes**

High voltage measurement is a unique discipline which must take into account a variety of physical effects including dielectric breakdown, stray capacitance, inductance, and the voltage coefficient of resistance. Our probes have set the standard for frequency response, and performance without compromise.

### **Contact us with your requirements:**

North Star Research Corporation 4421 McLeod, NE, Ste. A, Albuquerque, NM, 87109 1 (505) 888-4908 Phone 1 (505) 888-0072 FAX www.northstar-research.com Radler2@Compuserve.com

## **Represented by :**

PPM (United Kingdom) +44 (0)1793 784389 Fax: +44 (0)1793 784391 Pulse MC<sup>2</sup> (France) +33 1 60 86 21 26 Fax: +33 1 64 97 54 98 Ji-Sung International (Korea) +82 2 782 3667 Fax: +82 31 317 3669 Kurita Co. (Japan)  $+81\,774\,88\,4811$  Fax:  $+81\,774\,88\,4279$ 

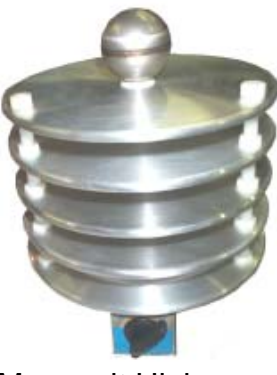

Megavolt High Voltage Probe

*NORTH STAR RESEARCH CORPORATION* 4421 McLeod, NE, Ste. A, Albuquerque, NM, 87109 505 888 4908 505 888 0072 FAX www.northstar-research.com Radler2@Compuserve.com

## PULSE POWER FORMULARY

Richard J. Adler

North Star Research Corporation

August, 1989 and March, 2001

Revised, August, 1991, June, 2002

Contributors:

I.D. Smith, Pulse Sciences, Inc. R.C. Noggle, Rockwell Power Systems G.F. Kiuttu, Mission Research Corporation

Supported by

The Air Force Office of Scientific Research and North Star Research Corporation

#### Introduction

The purpose of this document is to serve the user of pulse power in the variety of tasks which he or she faces. It is intended to be used as a memory aid by the experienced pulse power engineer, and as a record of pulse power facts for those with less experience in the field, or for those who encounter pulse power only through their applications. A great deal of pulse power work involves the evaluation of distinct approaches to a problem, and a guide such as this one is intended to help speed the calculations required to choose a design approach.

In the formulary, we strived to include formulae which are 'laws of nature' such as the circuit equations, or well established conventions such as the color code. We have purposely avoided listing the properties of commercial devices or materials except where they may be regarded as generic. This has been done so that the formulary will not become obsolete too quickly. The formulas have intentionally been left in their original form, so that the use of the formulary tends to reinforce one's natural memory.

We hope to expand this document, particularly by adding new applications areas. A section on prime power systems would also be desirable. Any suggestions on formulas which have been omitted or misprinted would be appreciated.

The author would also like to thank W. Dungan and B. Smith of the US Air Force, W. Miera of Rockwell Power Systems, and J. Bayless and P. Spence of Pulse Sciences, Inc. for encouragement over the course of this and previous formula compilation efforts.

Finally, we note that few written works are without error, and that even correct information can be misinterpreted. North Star Research Corporation and the US Air Force take no responsibility for any use of the information included in this document, and advise the reader to consult the appropriate references and experts in any pulse power venture.

This work was supported by the US Air Force Office of Scientific Research under contract F49620-89-C-0005.

#### **NOTE: EXPONENTS ARE PLACED IN BRACKETS AT THE END OF A NUMBER**

#### **EXAMPLE: 2.5(7) = 2.5 x 10<sup>7</sup>**

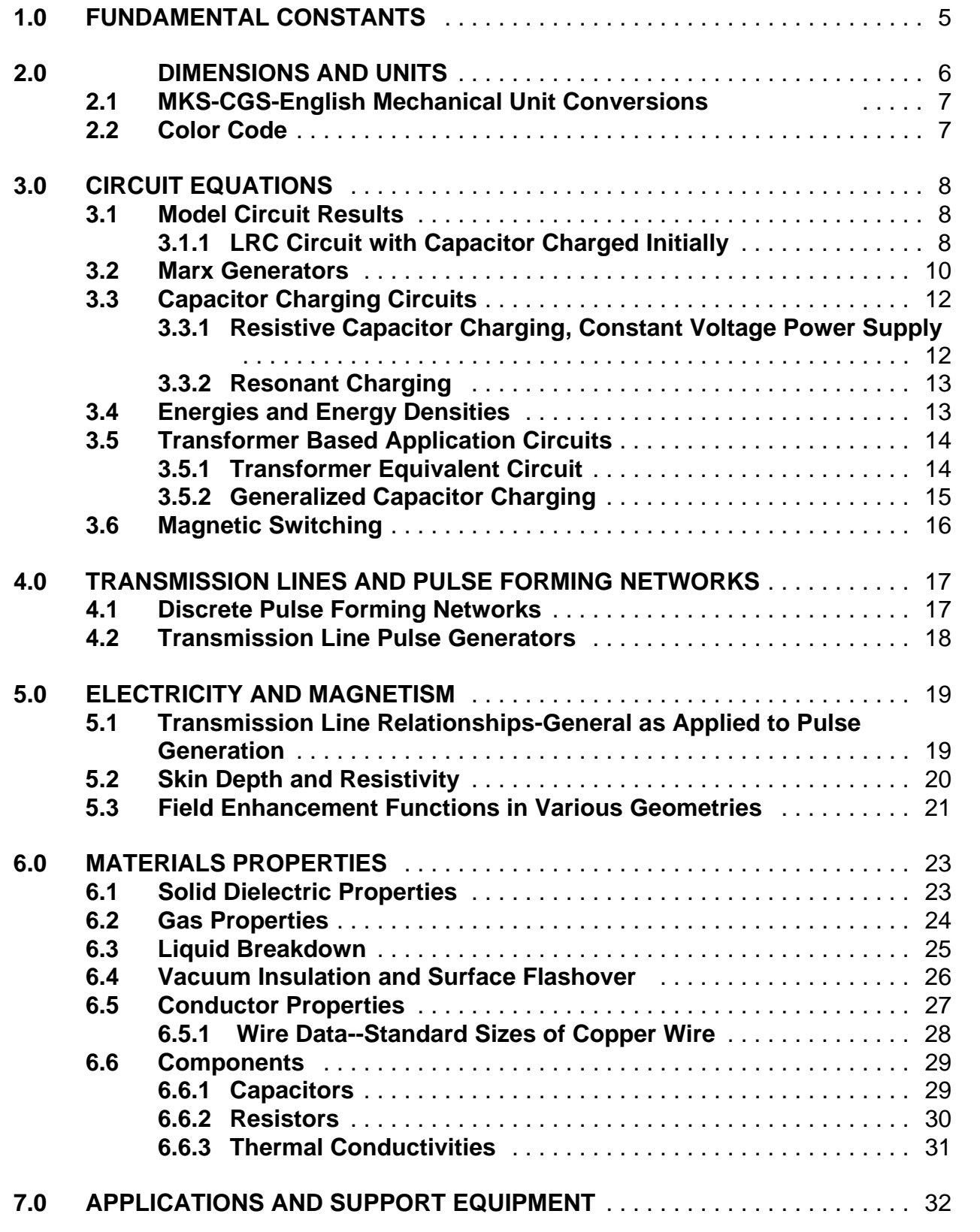

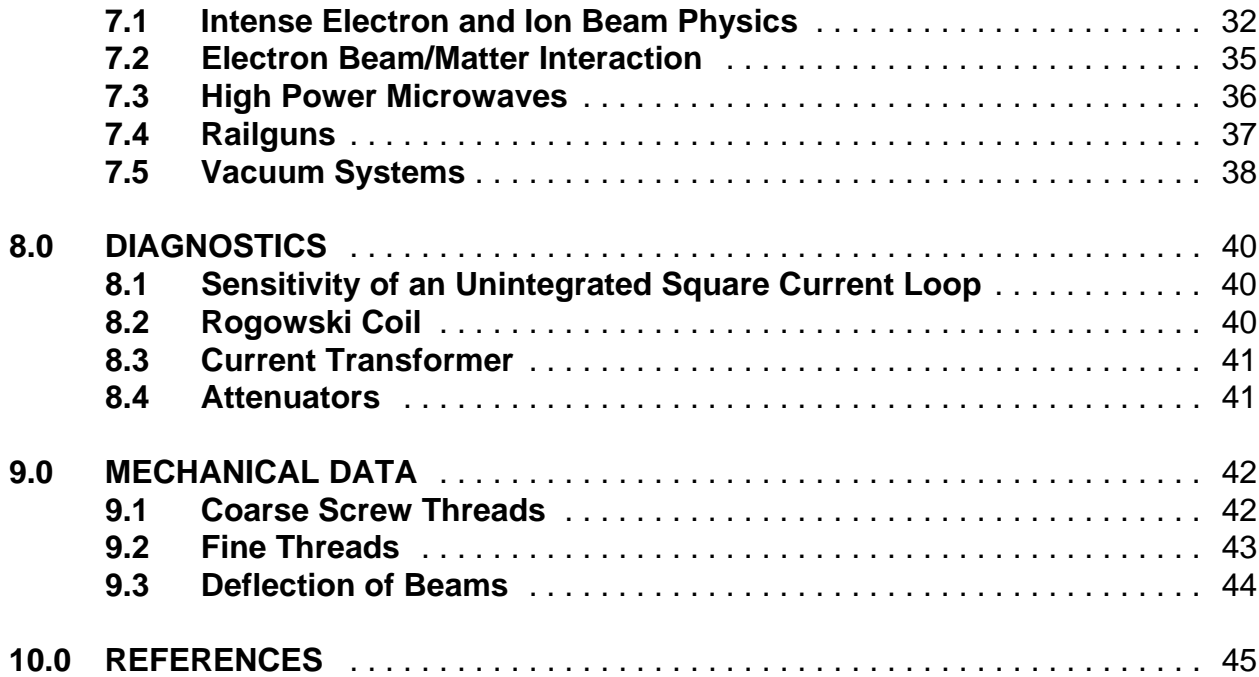

## **1.0 FUNDAMENTAL CONSTANTS**

Nomenclature: note that numbers in brackets are base 10 exponents

Example:  $1.26 \times 10^{-6} = 1.26(-6)$ 

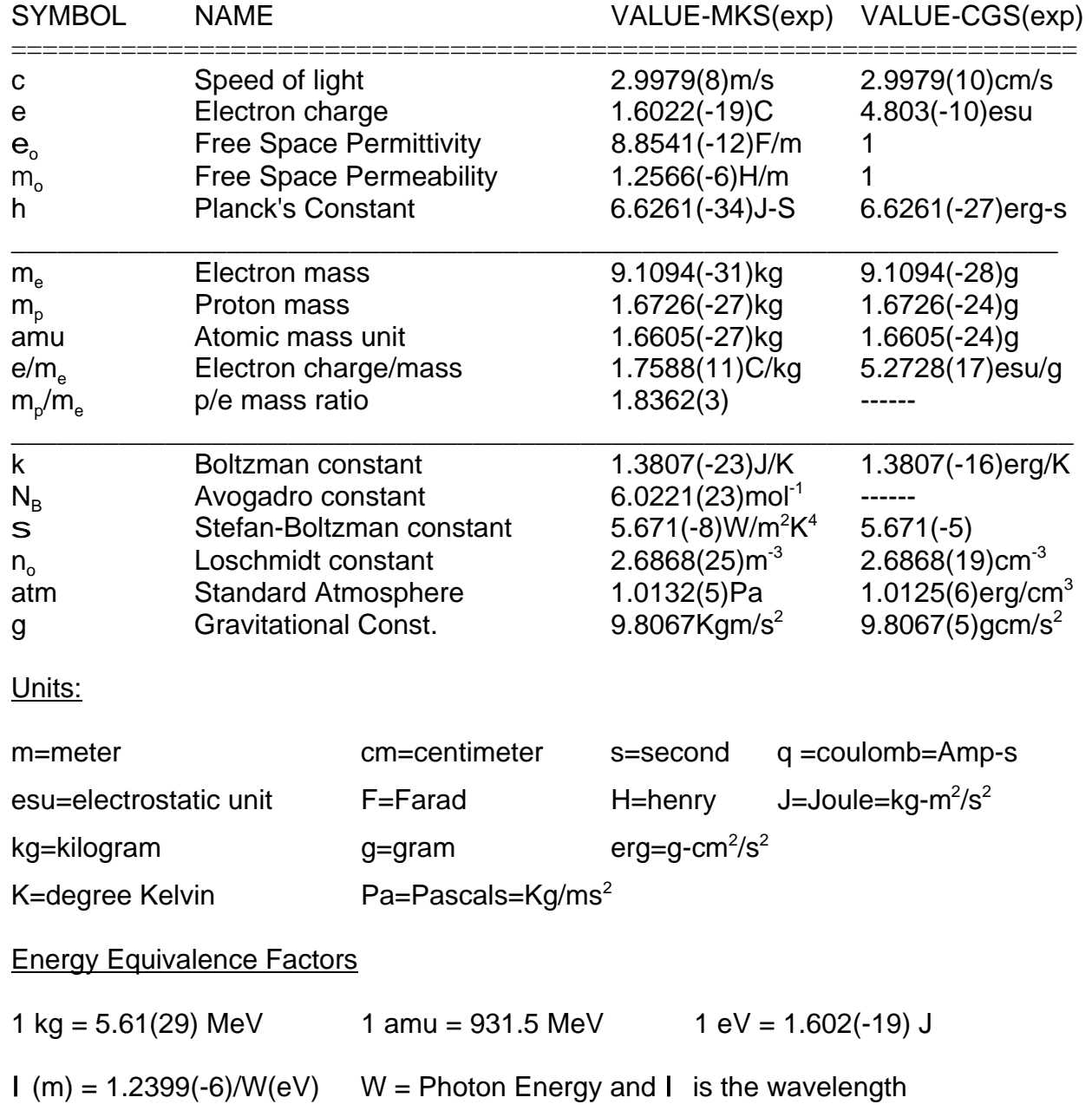

## **2.0 DIMENSIONS AND UNITS**

In order to convert a number in MKS units into Gaussian units, multiply the MKS number by the Gaussian conversion listed. The number 3 is related to c and for accurate work is taken to be 2.9979. In this work numbers in parentheses are base 10 exponents.

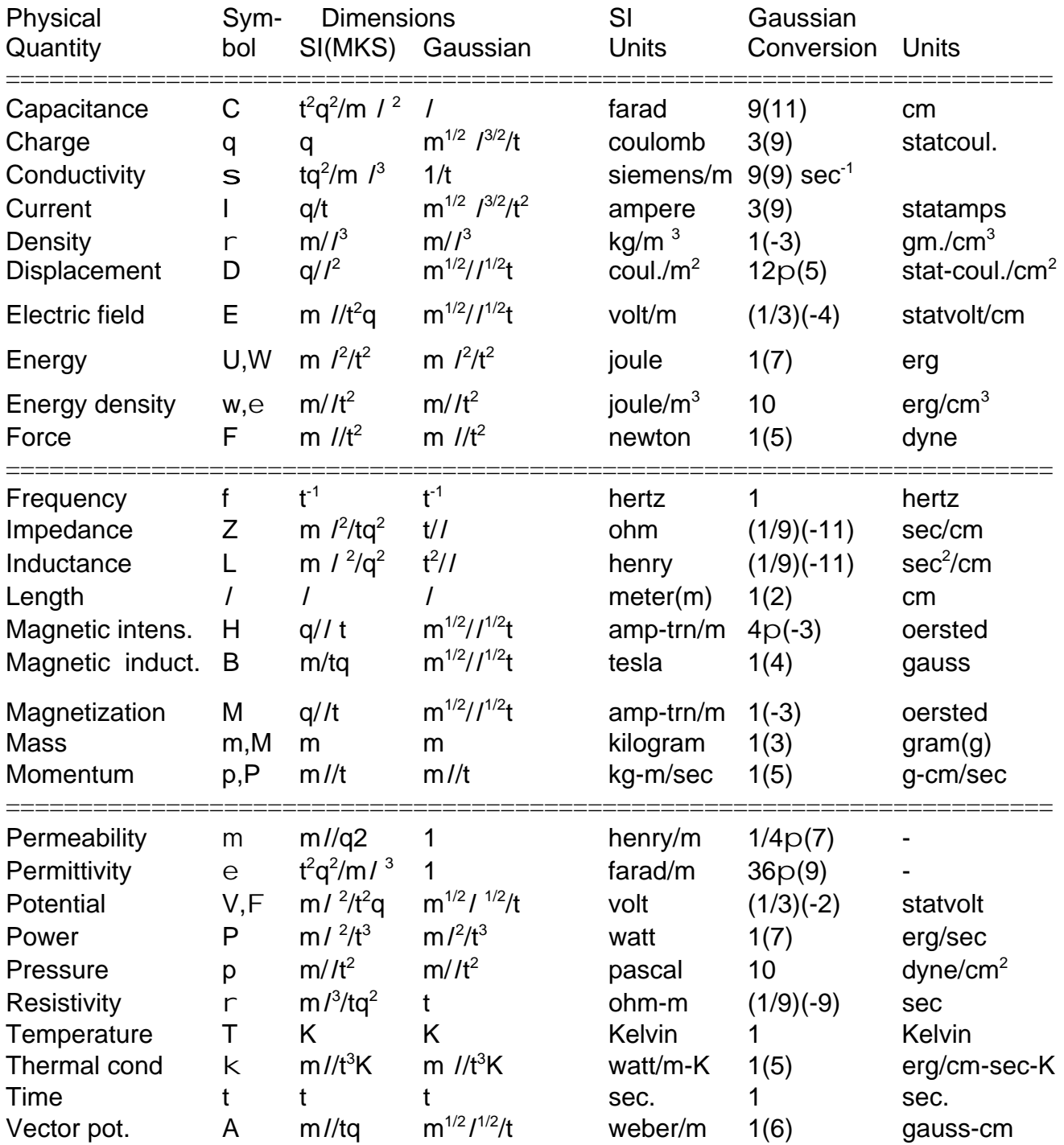

## **2.1 MKS-CGS-English Mechanical Unit Conversions**

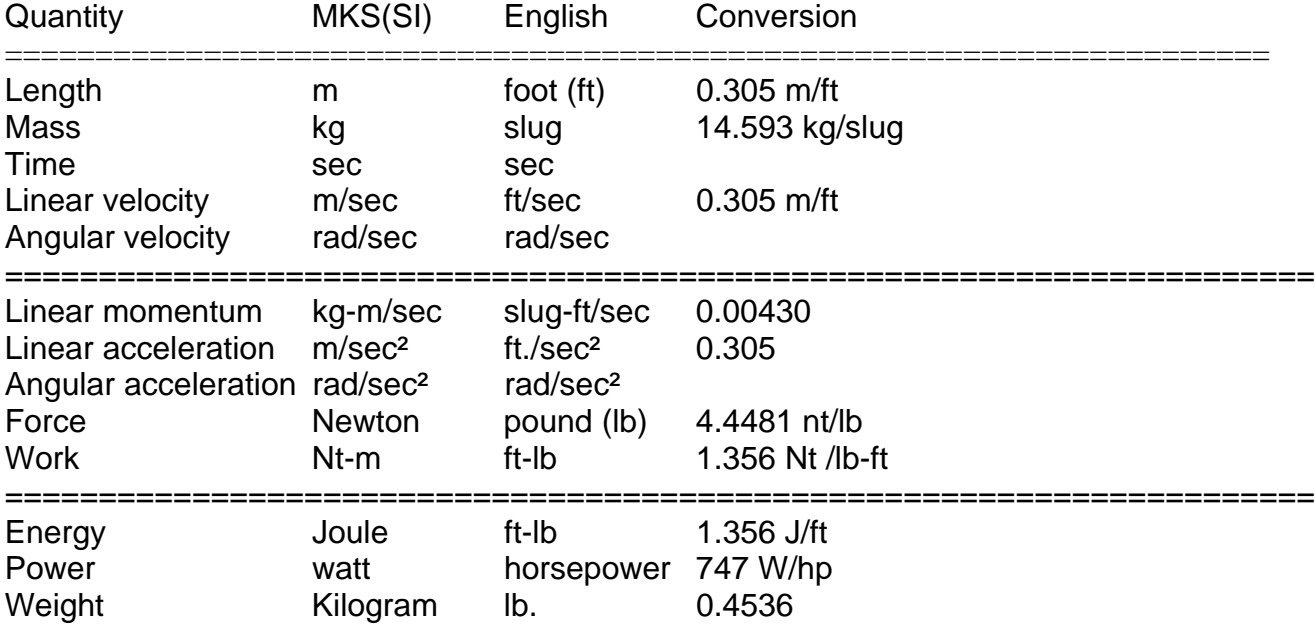

Multiply English value by "Conversion" to obtain value in MKS units.

## **2.2 Color Code**

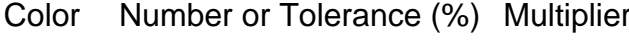

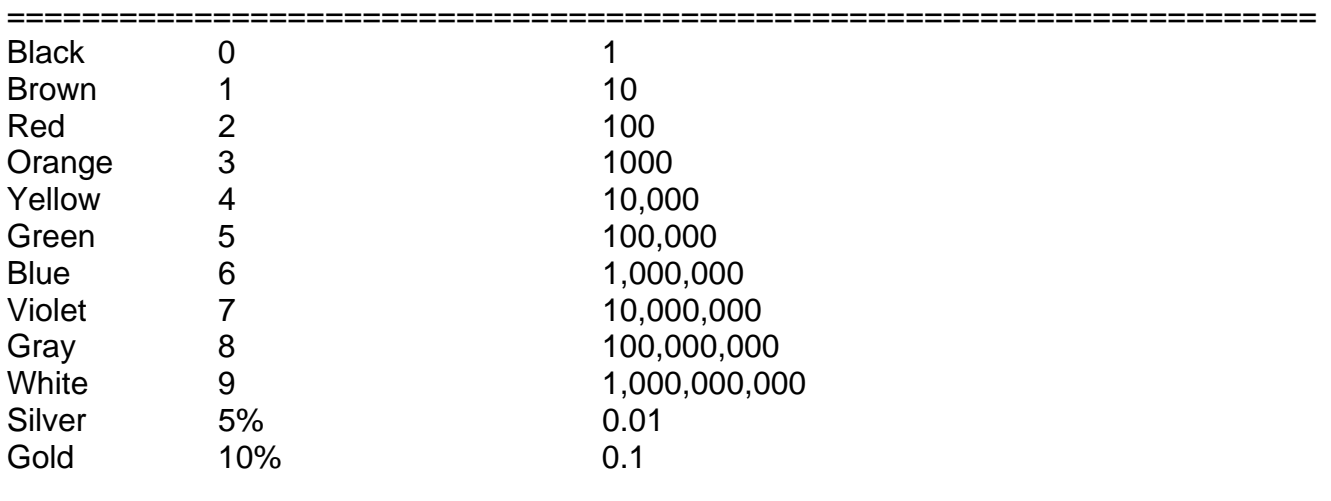

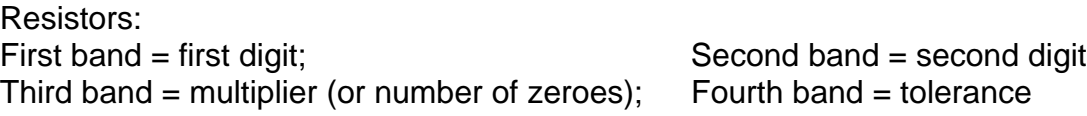

### **3.0 CIRCUIT EQUATIONS**

## **3.1 Model Circuit Results**

## **3.1.1 LRC Circuit with Capacitor Charged Initially**

This is the basic pulse power energy transfer stage, and so is solved in detail. An important limit is the LRC circuit with a single charged capacitor, and that circuit is the  $C<sub>2</sub>$  goes to infinity limit of the 2 capacitor circuit.

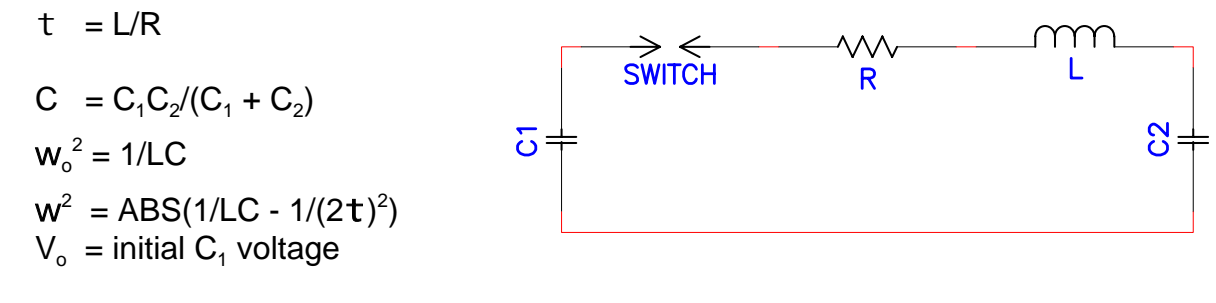

1) Oscillatory Case

 $R^2$  < 4L/C (underdamped)  $I = (V_0/WL)exp(-t/2t)sinWt$  $I(maximum) \simeq V_o/((L/C)^{1/2} + 0.8R)$  $V(C_2)$  = 'output voltage'  $= [V_0C_1/(C_1 + C_2)]$ {1-exp(-t/2t)coswt + (1/2wt)exp(-t/2t)sinwt}  $V(C_1) = V_0C_1/(C_1 + C_2) + V_0C_2e(-t/2t)(\cos wt + (1/2wt)\sin wt)/(C_1 + C_2)$  $V(C_2 \text{ maximum}) = [V_0C_1/(C_1 + C_2)]\{1 + \exp(-p/2wt)\}$  $V(C_1 \text{ minimum}) = [V_0/(C_1 + C_2)](C_1 - C_2 \exp((p/2wt))$  $Q = (L/C)^{1/2}/R =$  Circuit Quality Factor 2) Energy transfer to  $C_2$  as a fraction of original  $C_1$  energy h

 $h = [4C_1C_2/(C_1 + C_2)^2]\{1-\exp((p/2wt)^2)^2\}$ 

Efficiency of lossless energy transfer from  $C_1$  to  $C_2$ .

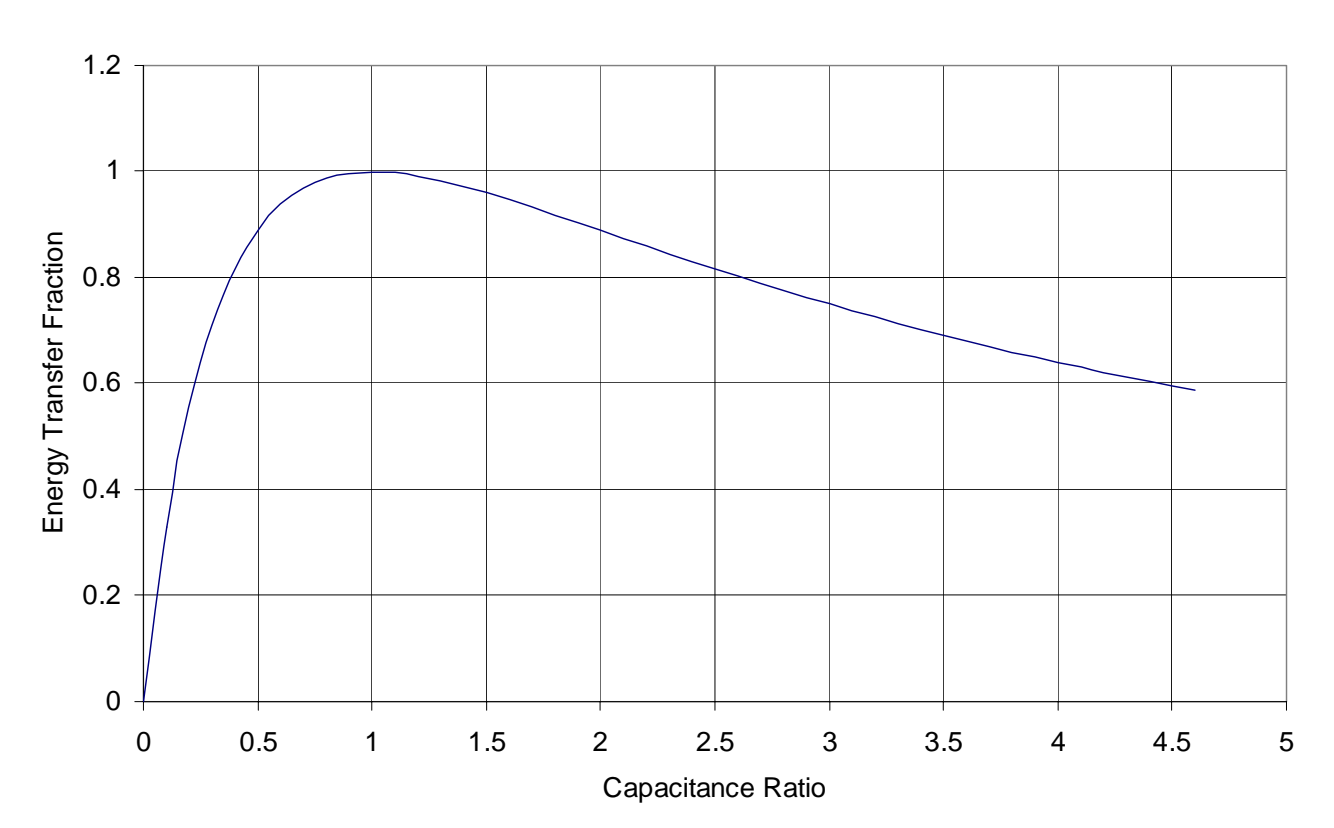

Energy Fraction

3) Overdamped case

 $R^2 > 4L/C$ 

 $I = {V_0 exp(-t/2t)/2Lw}[exp(+wt) - exp(-wt)]$ 

 $V(C_2) = (V_0/2C_2L \text{ w})\{2 \text{ w/w}^2 - \exp(-t/2t)[\{\exp(\text{wt}/(\text{w}+(1/2t)))\} + \{\exp(\text{wt})/((1/2t) - \text{w})\}] \}$ 

3) Shunt resistance (Underdamped) may be important in the case of water capacitors or the charge resistors in Marx generators. For the underdamped case, a resistance shunting  $C_2$  of value  $R_{sh}$  may be included in the output voltage equation as given below:

$$
V(C_2) = [V_0 C_1 / (C_1 + C_2)] \{ exp(-t/R_{sh}(C_1 + C_2)) - exp(-(t/2t + t/2R_{sh}C_2)) [coswt + (1/2wt)sinwt] \}
$$

#### **3.2 Marx Generators**

#### **3.2.1 Conventional Marx**

 $N =$  Number of capacitor stages  $C_2$  = Capacitance to be charged  $L = L<sub>switches</sub> + L<sub>caps</sub>$ + L<sub>connections</sub>  $R_s = R_{\text{switches}} + R_{\text{cans}}$  $t = L/R_s$  $C =$  Capacitance of single stage  $w^2 = ((NC_2 + C)/(N LCC_2) - 1/(2t)^2)$ 

Capacitive load =  $C_2$ 

 $V(C_2 \text{ max}) = [2NV_0C/(C+NC_2)]{1-\exp(-p/2wt)}$ 

Losses when charging E, with resistance R or inductance  $L_c$  per stage for N stages:

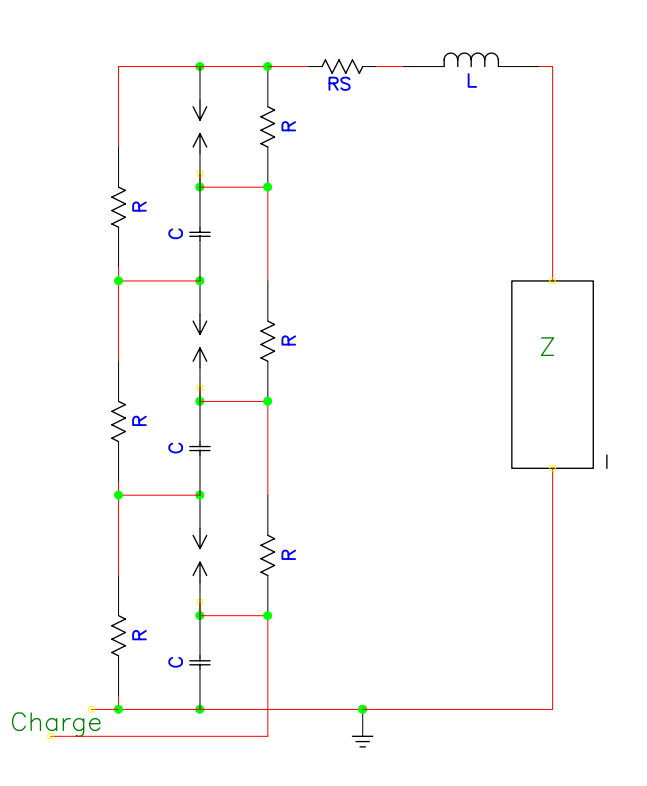

 $E_i = N(V_o^2/R)(p/w)$ 

 $E_l = N(V_0^2/L_c)(p\angle 2w)^2$  approximately, or use the data of section 3.1.1 where  $C_1 = C/N$ .

Resistive load R<sub>L</sub>, where R<sub>s</sub> = R<sub>L</sub> plus the sum of all other series circuit resistances

$$
w^2 = ((R_s/2L)^2 - N/(LC))
$$
  

$$
t = L/R_s
$$

 $V_{out} = (NV_oR_1exp(-t/2t)/2Lw)[exp(+wt) - exp(-wt)]$ 

 $T_m = (1/2w) \ln[(1 + 2wt)/(1 - 2wt)] =$  time at which voltage is peak

Losses due to charging components for inductive and resistive charging during the discharge- -specifically energy dissipation in the 2N charge resistors R during the pulse, or energy left in the 2N charge inductors  $L<sub>c</sub>$  at the end of the pulse:

 $E_l = NV_o^2 R_s (R_s^2 C/2L - 1)/(R[(R_s^2/4L) - N/C])$  $E_l = (V_o(R_L + R)C)^2/NL_c$ 

#### Peaking circuit

Peaking circuits are used in order to get fast rise times from Marx based circuits for applications such as EMP testing. In EMP testing, an exponential waveform with a very fast rise time is required. Note that source resistances are ignored in this treatment, and that these may be included by referring to the treatment of 3.1.1.

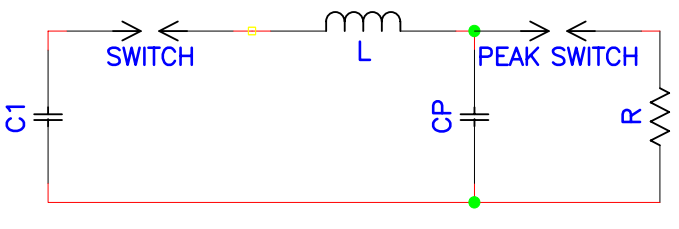

 $C_p = (L/R^2)/(1+(L/R^2C_1))$ 

is the peaking capacitance required to give an exactly exponential decay through the load resistance R. The switch is arranged to fire when the current is maximum at

$$
t = (LC_pC_1/(C_1 + C_p))^{1/2} \cos^{-1}(C_p/C_1)
$$

LC Marx 'Vector Inversion Type'

Open circuit voltage

$$
w^2 = 1/LC
$$
,  $t = L/R$ 

 $V = (nV/2)(1-exp(-t/2t)coswt)$ 

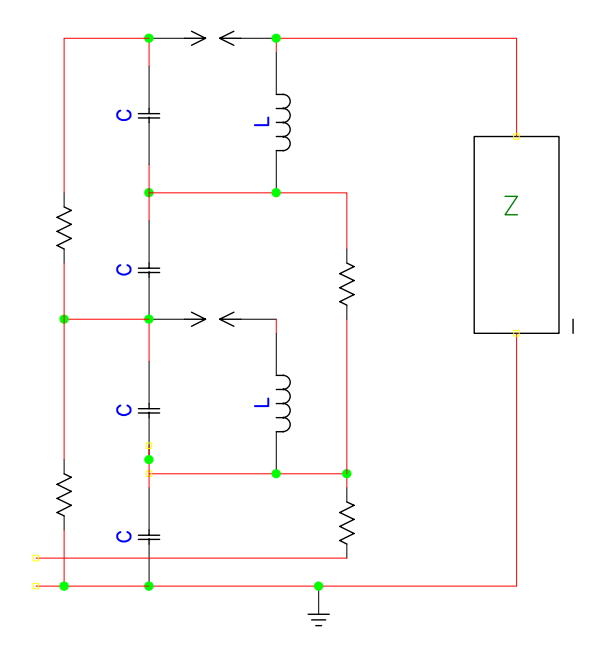

## **3.3 Capacitor Charging Circuits**

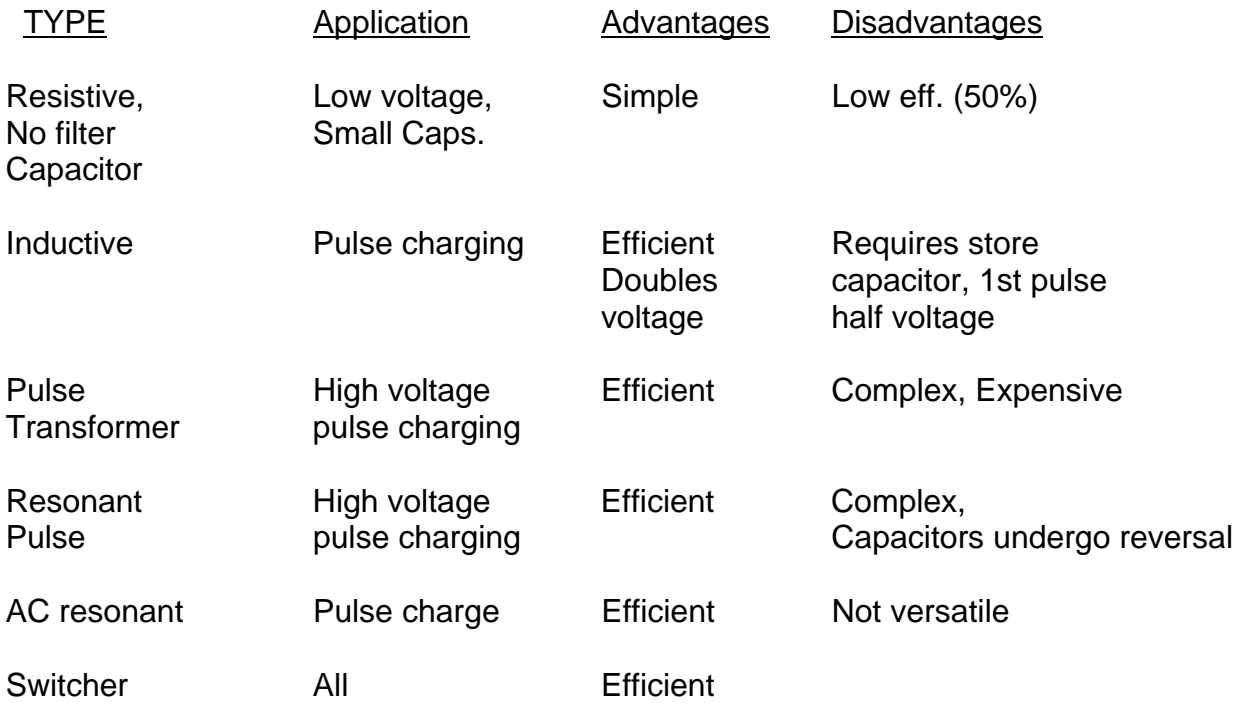

## **3.3.1 Resistive Capacitor Charging, Constant Voltage Power Supply**

 $R =$ charge resistance  $V_{o}$  = power supply voltage  $C =$  capacitance to be charged

$$
V(t) = Vo (1 - e-t/RC)
$$

$$
I(t) = V_0 e^{-t/RC}
$$

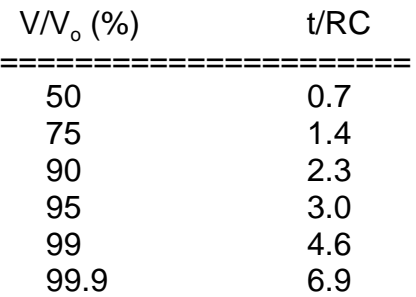

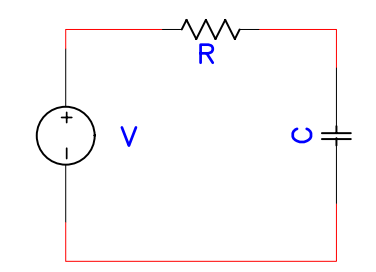

#### **3.3.2 Resonant Charging**

 $C_1$  = Storage capacitance  $C_2$  = Load capacitance  $L =$ Charging inductance  $V_1$  = Initial voltage on  $C_1$  $W^2 = (C_1 + C_2)/LC_1C_2$  $V_2$  = Final voltage on  $C_2$ 

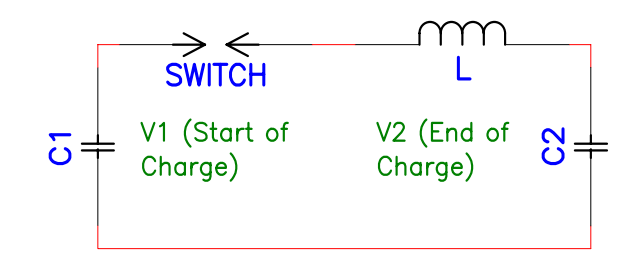

 $I(t) = (V<sub>1</sub>/wL)$ sinwt, where

 $V_2(t) = V_1(C_1/(C_1 + C_2))$  (1 - cos wt)

 $V_2$ max = GV, where ringing gain, G =  $2C_1/(C_1+C_2)$ 

also see section 3.1.1

Inductive store charging a capacitance using an opening switch

 $I_0$  = Initial Current  $w^2$  = LC - (1/4R<sup>2</sup>C<sup>2</sup>)  $t = RC$  $R =$  Circuit total Resistance  $C =$  Capacitance to be charged

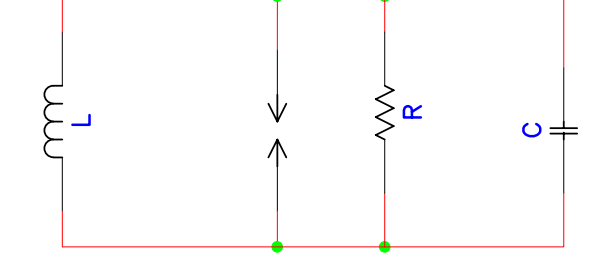

 $V_2(t) = (I_0/WC)exp(-t/2t)$ sinwt

#### **3.4 Energies and Energy Densities**

Energy of a capacitor (Joules)  $CV^2/2$  $C =$  Capacitance  $(F)$ ,  $V =$  Voltage (Volts) or

Energy of an inductor (Joules)  $LI^2/2$  $L = Inductance (H), \quad I = Current (Amperes)$ 

Energy formulae also give results in joules for units of mF, mH, kV, kA

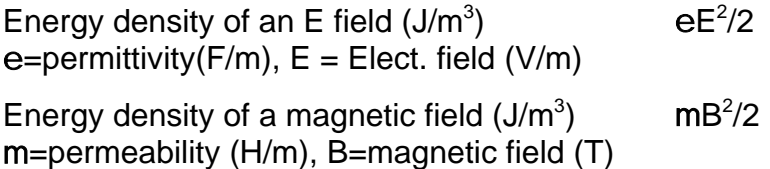

#### **3.5 Transformer Based Application Circuits**

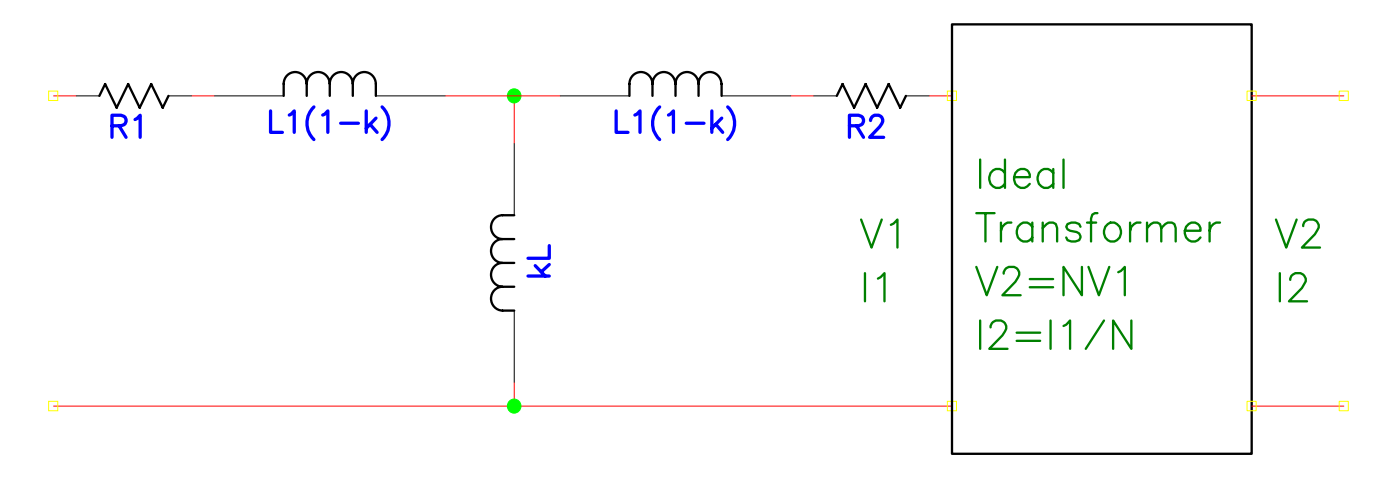

#### **3.5.1 Transformer Equivalent Circuit** (suggested by I.D. Smith)

A number of transformer equivalent circuits exist, and they often differ in their details. In particular, many of the circuits are unable to treat coupling coefficients much less than 1. For transformers made from sheets, the relative current distribution in the sheet must be assumed to remain fixed in time for this model to be appropriate. In making measurements of equivalent circuit parameters, frequencies used must be close to those in actual use, and the effect of stray components must be quantified. For magnetic core transformers, measurements may need to be made in actual pulsed conditions since permeability can be a strong function of magnetizing current. The calculated turns ratio should be used instead of the counted turns ratio in the calculations below.

- $L_1$  = Primary inductance (measured with the secondary open)
- $L<sub>2</sub>$  = Secondary inductance (measured with the secondary open)
- $M_1$  = Mutual inductance referred to primary side
- $k =$  Coupling coefficient
- $R_1$  = Primary series resistance
- $R<sub>2</sub>$  = Secondary series resistance

The equivalent circuit parameters are measured or computed as follows. All quantities are referred to the primary side except where indicated by an asterisk:

 $N = (L_2/L_1)^{1/2}$  $L_2 = L_2^*/N^2$  $L_{ps}$  = primary inductance with the secondary shorted = primary leakage inductance  $L_{ss}^*$  = secondary inductance the primary shorted = secondary leakage inductance  $N^2 = L_{ss}^*/L_{ps}$  is a useful consistency check  $R_2 = R_2^*/N^2$  $k = (1 - L_{ps}/L_1)^{1/2} = (1 - L_{ss}/L_2)^{1/2}$  $M^* = k(L_1L_2^*)^{1/2}$  $M_1 = k(L_1L_2)^{1/2}$  $l$  = Magnetic path length of core =  $2pr$  for a toroidal core H = Magnetization of the core =  $(N_1l_1-N_2l_2)/l$ 

Energy loss due to magnetizing current =  $E = [VT]^2/2kL_1$  where VT is integrated Voltage-time product.

In general, the capacitances can be ignored in the circuit model unless the circuit impedance is high. Winding resistance (including skin losses) are usually important, as are the inductances.

### **3.5.2 Generalized Capacitor Charging**

General capacitor charging relations for arbitrary coupling coefficient, and primary and secondary capacitances. Losses are assumed to be negligible in these formulae

Voltage on charging capacitor  $L_2$ :

$$
V_2 = kV_0(\cos s_1t - \cos s_2t)/[(L_1L_2)^{1/2}C_2\{W_1^4 - 2(1-2k^2)W_1^2W_2^2 + W_2^4]^{1/2}
$$

$$
s_1^2
$$
,  $s_2^2 = (1/(2-2k^2))\{w_{12} + w_{12} + [w_1^4 - 2(1-2k^2)w_1^2w_2^2 + w_2^4]^{1/2}$ 

For  $W_1 = W_2 = W$ 

 $V_2(t) = (L_1/L_2)^{1/2} (V_0/2) [\cos(wt/(1-k)^{1/2}) - \cos(wt/(1+k)^{1/2})]$ 

Dual Resonance occurs for  $k = 0.6$ , and  $V_2$  is maximum at  $t = 4/w$ . A family of dual resonance solutions exists for lower values of k, however, these are of less practical interest

## **3.6 Magnetic Switching**

- $a =$  inner toroid diameter (m)
- $b =$  outer toroid diameter (m)
- $f = \text{charge time/dis}$ charge time
- $E =$  energy in capacitor (joules)

 $dB = B_r + B_s$ 

 $B_r$  = field at reset (tesla)

- $B_s$  = Saturation field (tesla)
- $g =$  packing fraction of magnetic material inside windings
- $N =$  number of turns
- $t =$  charge time of the initial capacitor assuming inductively limited,
	- capacitor capacitor charging (1 coswt waveform)
	- $= p(LC/2)^{1/2}$  where L is the charging inductance

Minimal volume requirement for magnetic switching is that the relative magnetic permeability

 $m >> f<sup>2</sup>$ 

 $U = p^3 X 10^{-7} E f^2 Q/(dB g)^2$ 

 $=$  Required switch volume (m<sup>3</sup>) for energy transfer between two equal capacitances

 $Q = 1$  for strip type magnetic switches, or thin annulii

 $Q = \ln(b/a)[(b+a)/2(b-a)]$  for general toroid case

 $N = pVt(b+a)/2gdBU$ 

#### **4.0 TRANSMISSION LINES AND PULSE FORMING NETWORKS**

#### **4.1 Discrete Pulse Forming Networks**

A variety of pulse forming networks have been developed in order to produce output pulses with a constant, or near constant amplitude for the pulse duration. The ideal physical transmission line may be approximated by an array of equal series inductors and capacitors as shown below. The examples below are optimized 5 element networks which produce the minimum amount of pulse ripple when charged and discharged. These pulse forming networks are discussed in great detail in the work of Glasoe and Lebacz. Negative inductances are not a misprint but reflect the results of calculations.

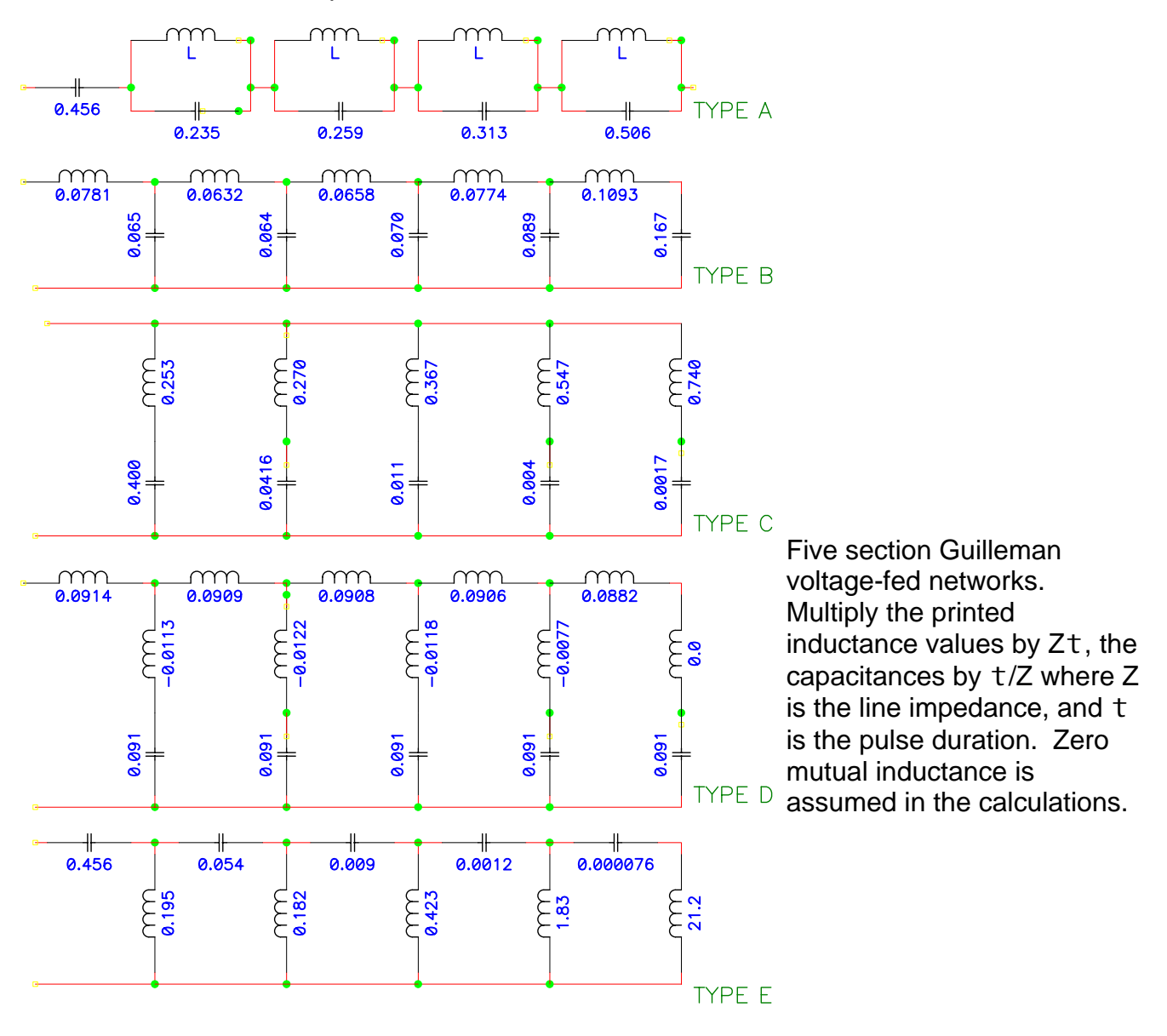

### **4.2 Transmission Line Pulse Generators**

Ideal pulse line of impedance Z connected to a load of resistance R

 $V<sub>o</sub>$  = open circuit voltage of the pulse line  $t = L/(Z + R)$  $L =$  total inductance (switch  $+$  connections, etc.) *l* = physical length of line for continuous line  $T = 2 / e^{1/2} / c$  $n =$  cycle number  $e$  = relative permittivity of the medium

 $I = V_0(1 - \exp(-t/\tau))/(Z + R)$ 

 $V = V_R(1 - exp(-t/t))/Z + R$ 

Rise time from .1 max V to .9 max V =  $2.2t$ 

The 'plateau' value of load voltage (ignoring rise time effects) changes at time intervals of T. The nth amplitude (where n starts with 0) is:

 $V(t = nT + T/2) \simeq V_o R(R-Z)^{n}/(R + Z)^{n+1}$ 

Blumlein response

Ideal Blumlein of impedance Z in each half line, with length *l* in each half

 $L =$  switch plus connection inductance  $t = L/Z$  $n = cycle number$ 

 $I_{sw} = 2V_0[1 - exp(-t/t)]/Z$ 

 $V = V_o R[1 - exp(-t/t)]/(2Z + R)$ 

 $V(t = 2nT + T/2) = V_oR(R - 2Z)^{n}/(R + 2Z)^{n+1}$ 

 $V(t = 2nT + 3T/2) = 0$ 

## **5.0 ELECTRICITY AND MAGNETISM**

L, Inductance (Henries) C, Capacitance (Farads) *l*, Length (m, meters)  $Z$ , Impedance (W, Ohms)  $Z_0$ =377 Ohms=m $_0/e_0$  e, Rel. dielectric Const. c=Speed of light=3.0(8)m/sec  $t=2/e^{1/2}$ /c=Output pulse length of a distributed line

## **5.1 Transmission Line Relationships-General as Applied to Pulse Generation**

C=e<sup>1/2</sup>*l*/Zc  $L=Z/e^{1/2}c$   $(LC)^{1/2}=/e^{1/2}/c$   $Z = (L/C)^{1/2}$  $C = t/2Z$   $L = Z t/2$   $t = 2(LC)^{1/2}$ 

Specific Common Transmission Lines

Coaxial, a=ID, b=OD, Z=(Z<sub>n</sub>/2pe<sup>1/2</sup>)/n(b/a)

Parallel Wires, d=wire diam, D=Wire center spacing  $Z=(Z_0/\rho e^{1/2})\cosh^{-1}(D/d)$ 

Wire to ground, d=wire diam, D=Wire center-ground spacing

 $Z=(Z_0/2pe^{1/2})\cosh^{-1}(2D/d) \sim (Z_0/2pe^{1/2})/n(4D/d)$ , for D  $>>$  d

Parallel Plate, Width w, Separation d, d < w

 $Z \simeq Z_0 d/e^{1/2}(d + w)$ 

Circuit Parameter Formulas

Coaxial Inductor, b=OD, a=ID L=(m<sub>o</sub> //2p)/n(b/a)

Solenoid,

 $l =$  solenoid length  $(m)$   $r =$  solenoid radius  $(m)$  $n =$  turns per meter,  $N = /n$   $t =$  solenoid thickness (m)  $z =$  distance between field point and one end of solenoid  $(m)$ V = Volume of the solenoid  $(m^3)$ 

Ideal solenoid, where *l* >> r

 $L = m_o n^2 / pr^2 = 1.26n^2 / pr^2 = 4N^2 r^2 / I$  microhenries

 $B =$  mag. field (tesla) = 1.26 X 10<sup>-6</sup>nl(A)

 $P = (B^2 r/m_0^2) V(2t/r) = P$ ower dissipation of an ideal DC solenoid

Shorter Solenoid or near ends

B =  $(m_0 n l/2)[z/(z^2 + r^2)^{1/2} + (l-z)/(((l-z)^2 + r^2)^{1/2}]$ 

Magnetic Field of a Long Wire

r=distance from wire center(m),  $B=(m/2p)I/r=200(I(kiloamps)/r(cm))gauss$ 

Inductance of a Current Loop

 $L = N^2$ (a/100)[7.353 $log_{10}(16a/d)$ -6.386] microhenries

a=mean radius of ring in inches,  $d=$  diameter of winding in inches, and  $a/d > 2.5$ 

## **5.2 Skin Depth and Resistivity**

Skin depth d is the depth at which a continous, tangential sinusoidal magnetic field decays to 1/e times the incident field.

w=2pf m=permeability of medium r=material resistivity (W-m);  $r_c = 1.7(-8)W$  m(copper)

 $d = (2r / wm)^{1/2} = (6.61/f^{1/2})((m_0/m)(r/r_c))^{1/2}$ 

Resistance per square  $R_{sq}$  is the resistance of the surface for a length equal to the width at a given frequency

*l*= length  $w = width$  $R = R_{sa}//w$  $R_{\rm{sa}} = r/d = (wmr/2)^{1/2}$  $R_{sa} = 2.61(-7)f^{1/2}((m/m_o)(r/r_c))^{1/2}$  High frequency resistance of an isolated cylindrical conductor

 $D =$  Conductor diameter in inches

 $R_{ac}$  = Effective resistance for a CW ac wave

Note that  $R_{ac}$  is somewhat smaller for unipolar pulses than for ac.

If Df<sup>1/2</sup>(m<sub>r</sub>r<sub>c</sub>/r)<sup>1/2</sup> > 40:

 $R_{ac} \simeq (f^{1/2}/D)(m_r r/r_c)^{1/2} \times 10^{-6}$  ohms/ft.

If Df<sup>1/2</sup>(m<sub>r</sub>r<sub>c</sub>/r)<sup>1/2</sup> < 3, then R<sub>ac</sub> ~ R<sub>dc</sub>

### **5.3 Field Enhancement Functions in Various Geometries**

Cylindrical Geometry where X is the distance between two conductors, and r is the radius of the smaller conductor.

Maximum field strength equations for Cylindrical Geometry:

 $b =$  outer cylinder radius  $E = V/(r/n(b/r))$  Concentric cylinders

$$
E = V(D2-4r2)/[2r(D-2r)ln{(D/2r)} + ((D/2r)2-1)1/2]]
$$

where  $D = X + 2r$  for parallel cylinders, and  $D = 2X + 2r$  for a cylinder spaced X from a uniform ground plane and parallel to it.

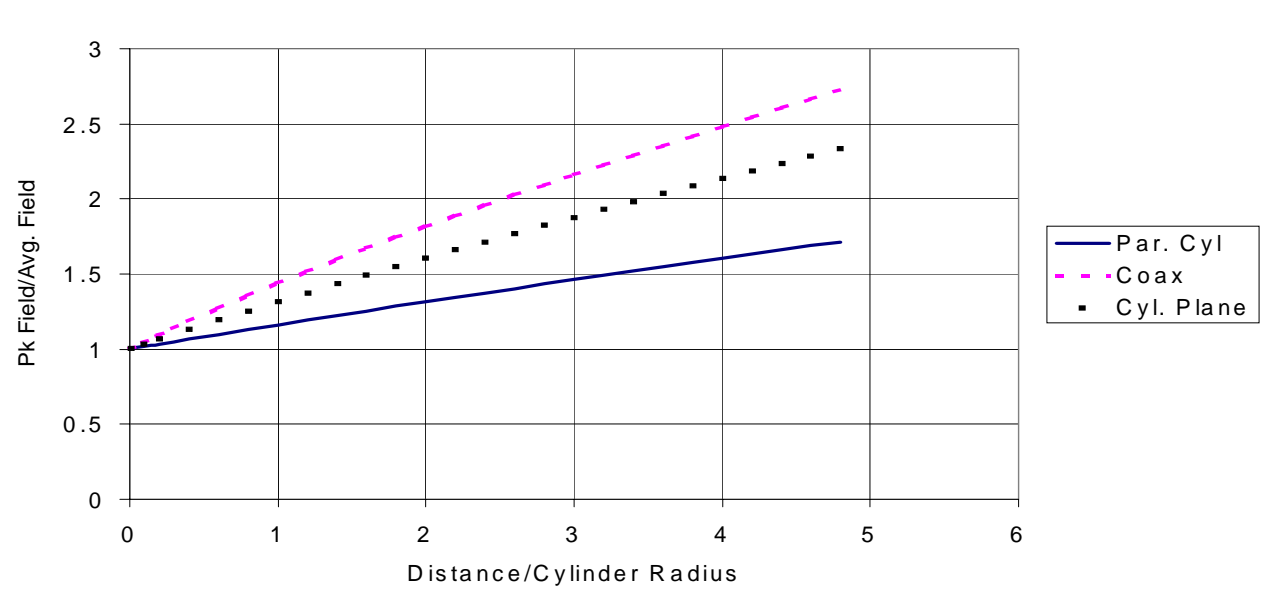

Cylindrical Field Enhancement

Field enhancement factor for cylindrical configurations. Upper: coaxial line, Intermediate : conducting cylinder adjacent to a plane. Lower: two parallel conducting cylinders

Semicylinder on a plane  $E_m = 2E$  where E is the applied electric field **Spherical Geometry** Maximum field strength equations for Spherical geometry.

> $R =$  outer sphere radius  $r =$  inner sphere radius

 $E = \text{VR/r(R-r)}$  Concentric spheres  $E = V[(X/r) + 1 + ((X/r) + 1)^{2} + 8)^{1/2}]/4X$ Equal spheres spaced X

E =  $V[(2X/r) + 1 + ((2X/r) + 1)^2 + 8)^{1/2}]/8X$  Sphere of radius r spaced X from a ground plane

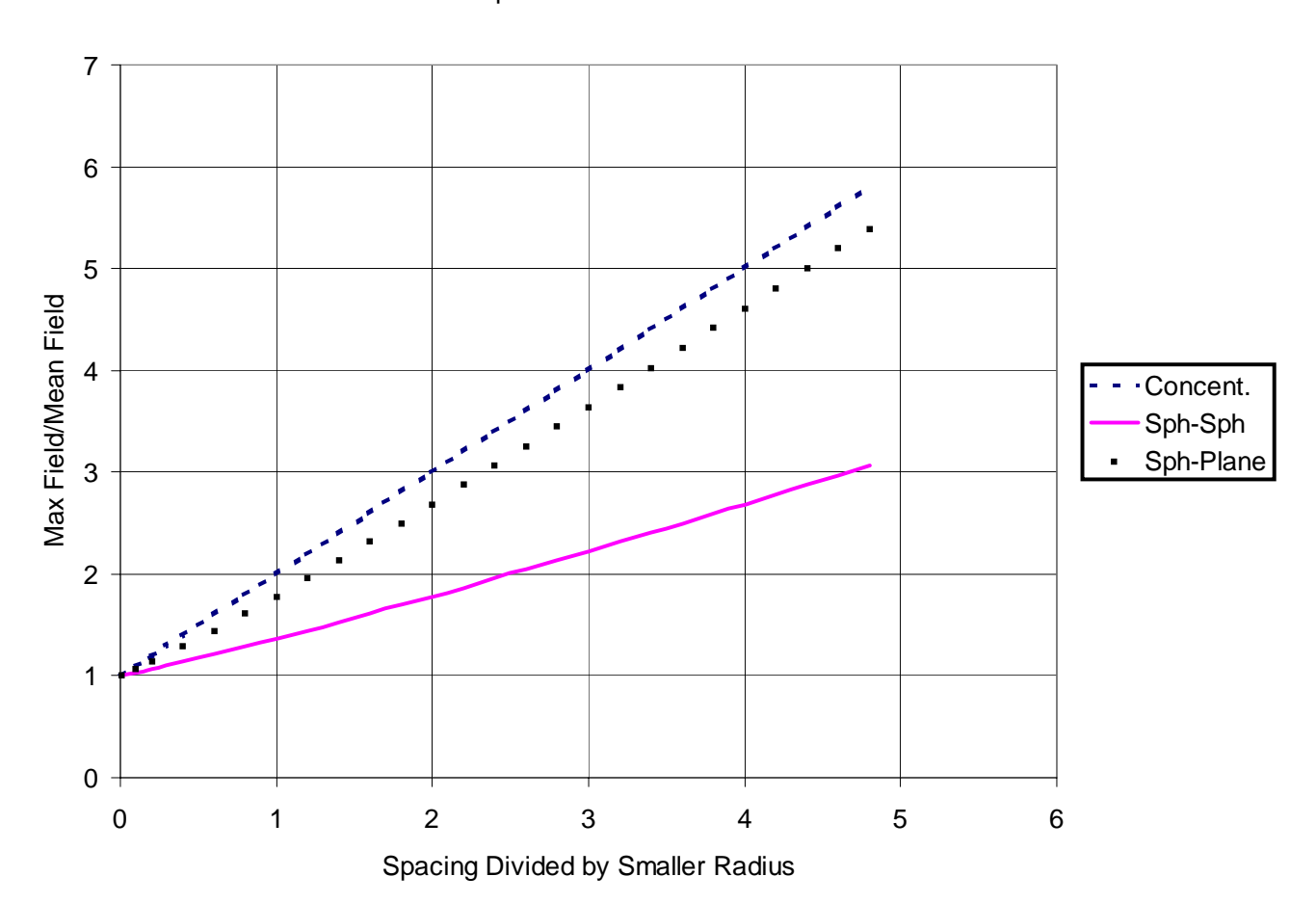

#### Spherical Field Enhancement

Spherical field enhancement including concentric spheres (upper) sphere-plane (middle) and adjacent spheres (lower).

Hemisphere on a plane in a uniform field of amplitude  $E$ :  $E_m = 3E$ 

### **6.0 MATERIALS PROPERTIES**

The dielectric properties of gases and liquids are understood (empirically), and are presented as such. The typical values of dielectric strength for solids are an exception to this understanding. Solid breakdown depends on preparation, pulse life requirements, and the medium in which the solid is contained. The values quoted in this document for solid breakdown actually refer to long term working strength, and must be considered to be of limited value. Note that in general, the dielectric strength of all materials decreases with increasing sample thickness. e is the relative permittivity below, and tan dis the energy loss per cycle.

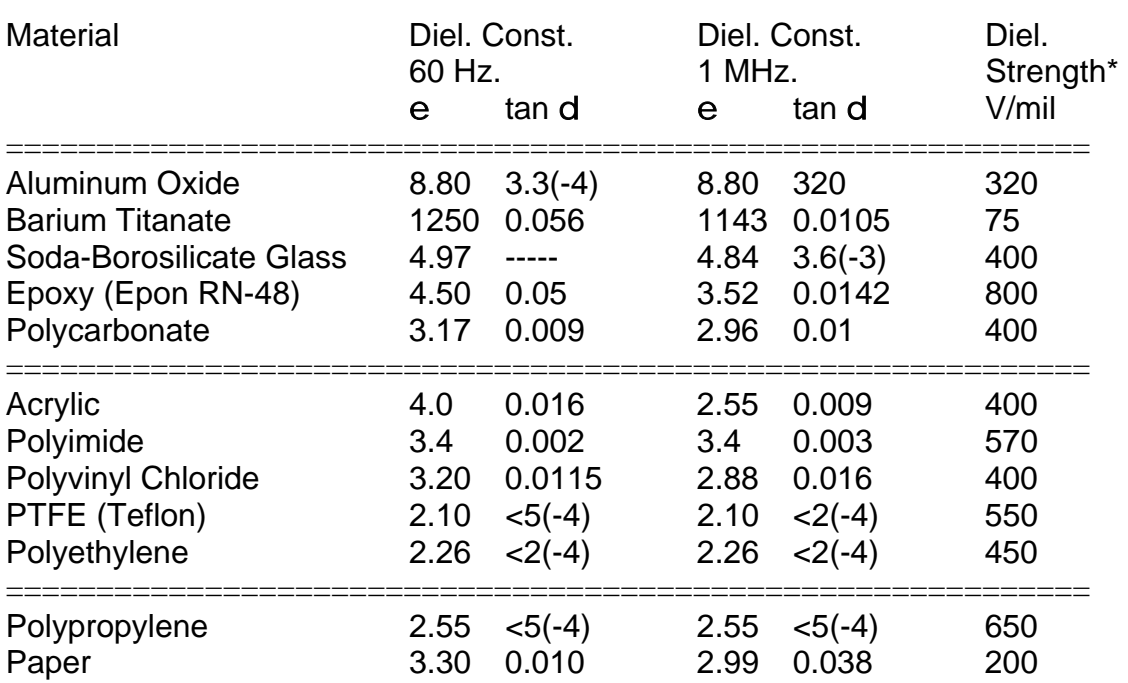

#### **6.1 Solid Dielectric Properties**

\*Typical DC values for .10 inch thick samples

### **6.2 Gas Properties**

Gas breakdown, DC to approximately 1 microsecond

E=24.5p + 6.7(p/ $R_{\text{eff}}$ )<sup>1/2</sup> kV/cm. Air

 $R_{\text{eff}}$  = .115R for spheres, and .23R for cylinders, and the gap distance for planar geometries, where p is the pressure in atmospheres

Resistive phase duration of an air arc

 $t = 88p^{1/2}/(Z^{1/3}E^{4/3})$  nanoseconds

where p is the pressure in atmospheres, E is the electric field in MV/m, and Z is the characteristic impedance of the circuit.

Relative electric strengths:

Relative breakdown field compared to air

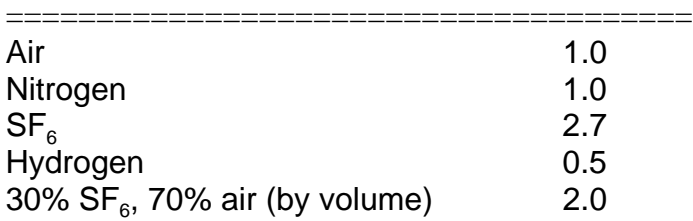

### Paschen's Law

Under most circumstances, the breakdown of gases is a function of the product of pressure (p) and gap length (d) only, where this function depends on the gas.

### $V = f(pd)$

The breakdown strength of a gas is monotonic decreasing below a specified value of  $pd =$  $(pd)_{crit}$  and monotonic increasing above that value. The values of  $(pd)_{crit}$  and the breakdown voltage at that value of pd are given below:

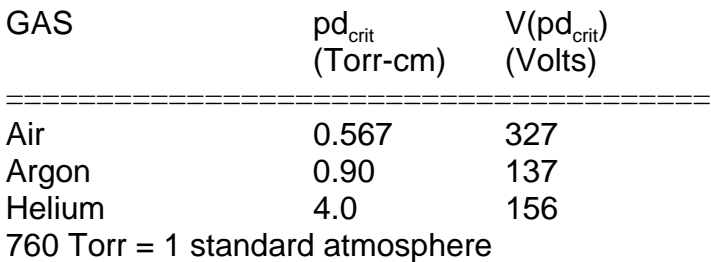

#### **6.3 Liquid Breakdown**

 $t =$  time that the pulse is above 63% of peak voltage (msec) A = Stressed area (cm<sup>2</sup>)  $d =$  gap between electrodes  $E =$  Electric field (MV/cm)

Pulse Breakdown of Liquids

Transformer Oil

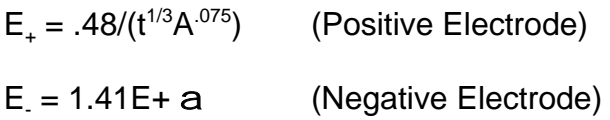

 $a = 1 + .12[E_{max}/E_{mean}) - 1]^{1/2}$ 

Note: The above formulae do not apply if a DC pre-stress (> 500V/cm) is applied across the gap

 $\frac{\text{Water}}{\text{2}}$  (areas > 1000 cm<sup>2</sup>)  $E_+= .23/(t^{1/3}A^{.058})$  (Positive Electrode)  $E < 0.10/t^{1/2}$  is a design criterion for  $E_z = .56/(t^{1/3}A^{.070})$  (Negative Electrode)  $a = 1 + .12[E_{max}/E_{mean}) - 1]^{1/2}$ 

intermediate stores at large area

#### Resistive phase rise time of a switch

 $t_r = 5r^{1/2}/Z^{1/3}E^{4/3}$  where  $r$  (g/cm<sup>3</sup>) is the density of the liquid, Z is the impedance of the circuit in ohms, and E is the electric field in MV/cm. This formula is thought to work for oil, water, and gas switches.

#### General comments on breakdown of transformer oil

Pulse power operation (typical) 100-400 kV/cm for pulsed operation with no DC prestress. The exact value is dependent on the oil, and field enhancements. For conservative DC operation 40 kV/inch is generally a reliable guideline. This value generally allows the user to ignore field enhancements and dirt when designing the DC system. If carbon streamers form in the oil during a pulse, these values no longer apply. Filtration and circulation are required in oil to avoid carbon build-ups. 40 kV/cm is a reliable number for careful DC design.

### **6.4 Vacuum Insulation and Surface Flashover**

We assume in this section that the pressure is below  $10^{-4}$  Torr, and note that variations due to the residual gas pressure are observed at pressures as low as  $10<sup>-6</sup>$  Torr.

- $d =$  individual insulator length (cm.)
- A = insulator area (cm<sup>2</sup>)
- $t =$  pulse duration or pulse train duration (msec)

Pulsed 45 degree acrylic insulators in vacuum

 $E = 175/(t^{1/6}A^{1/10})$  kV/cm. typical for 1-2" long insulators, and more than 5 insulators

 $E = 33/(t^{1/2}A^{1/10}d^{0.3})$  kV/cm for bipolar pulses

DC Flashover

Material Electric field (kV/cm.)

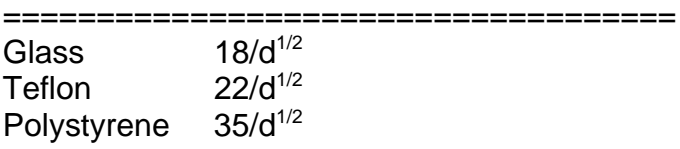

#### Vacuum breakdown

Vacuum breakdown between parallel electrodes depends on surface preparation, pulse length electrode history, and possibly gap length, as well as material type.

We list typical values below primarily in order to give the reader an ordering of material strength. The typical voltage at which the data below is applicable is 500 kV.

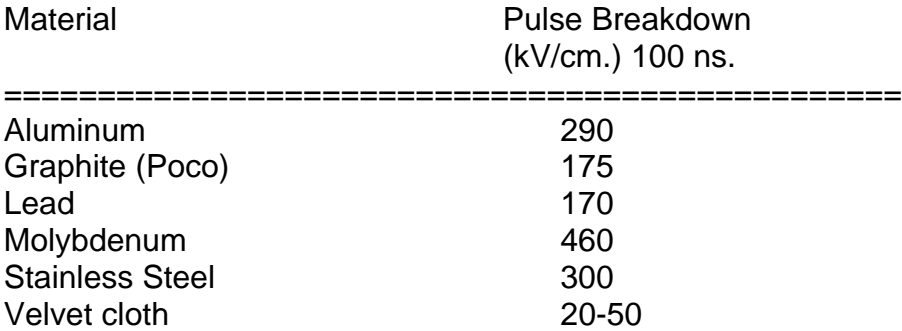

A variation of breakdown strength with gap length of  $d<sup>-0.3</sup>$  may be inferred from some data, however this effect is more pronounced in DC high voltage breakdown.

## **6.5 Conductor Properties**

## Conductivities of Conductors

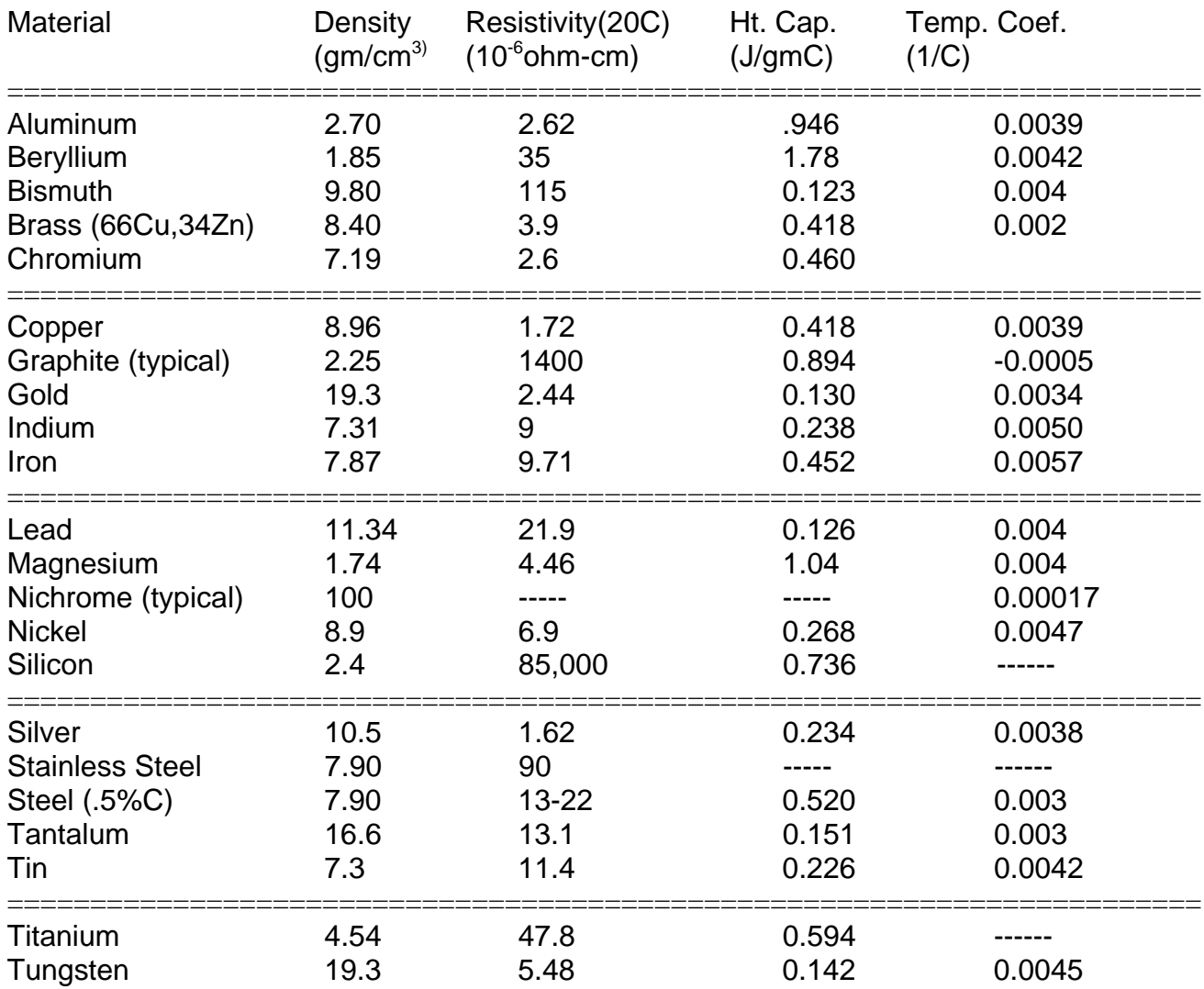

## **6.5.1 Wire Data--Standard Sizes of Copper Wire**

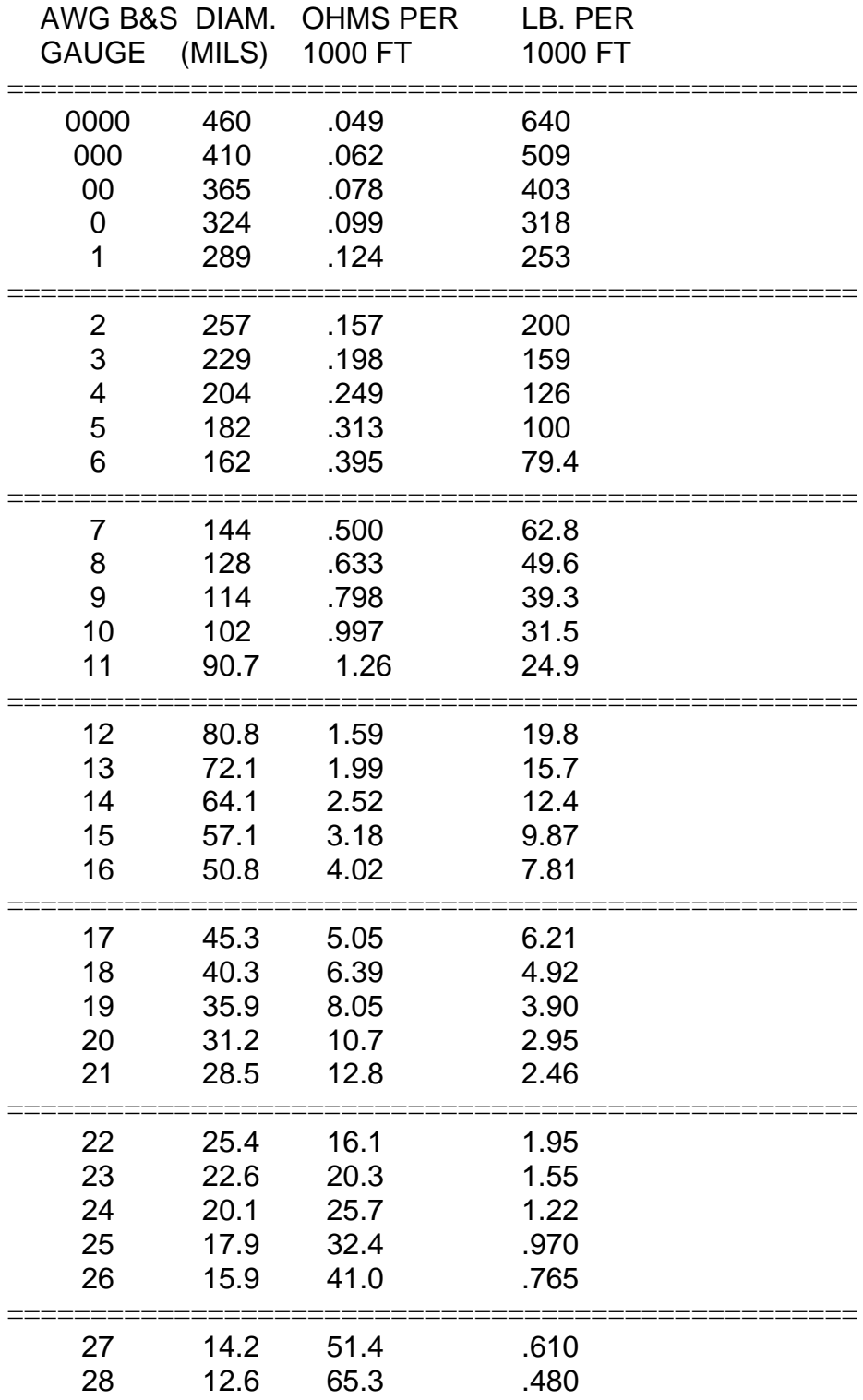

## **6.6 Magnetic materials**

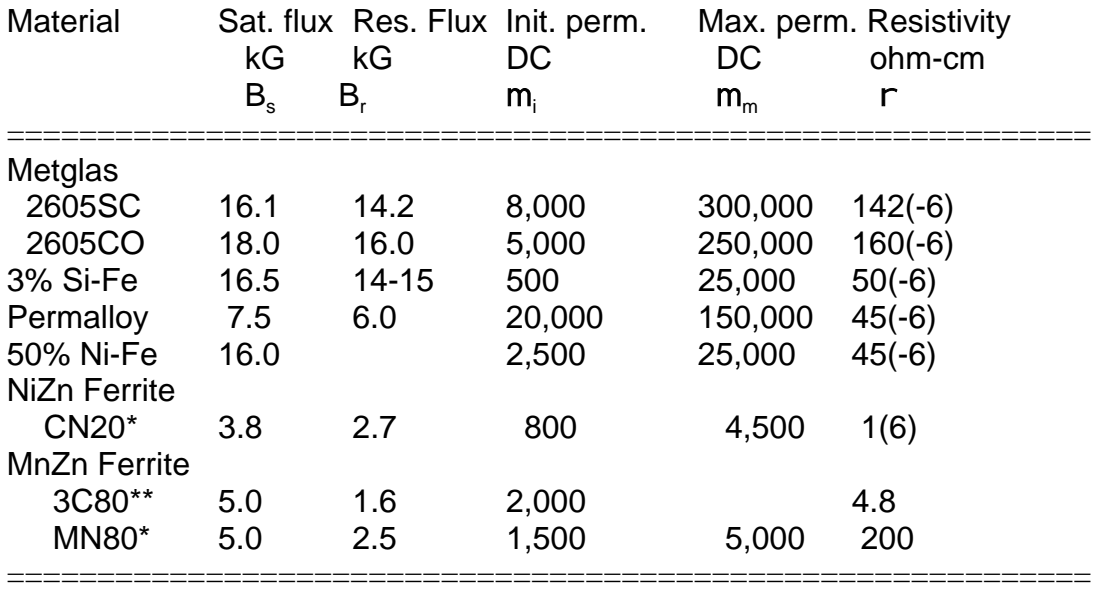

Note that the data above are applicable for low frequencies, and the performance at higher frequencies is dependent on frequency. Metal materials must be wound in thin insulated tapes for most pulse power applications. \* \* Ceramic Magnetics \*\* Ferroxcube

#### **6.6 Components**

### **6.6.1 Capacitors**

- $N =$  number of pulses to failure
- $E =$  Electric field in application
- $V_b$  = DC breakdown voltage
- d = dielectric thickness
- $Q =$  circuit quality factor
- b= thickness exponent, typically less than 3

 $V<sub>r</sub>$  = reversal voltage

N  $\alpha$  (Ed/V<sub>b</sub>)<sup>-8</sup>d<sup>-b</sup> Q<sup>-2.2</sup> for plastic capacitors

N  $a$  (Ed/V<sub>b</sub>)<sup>-12</sup>Q<sup>-2.2</sup> for ceramic capacitors  $V_r = 1 - p2Q$ 

Notes: Barium Titanate capacitors--unless specially prepared--vary in capacitance by about a factor of 2 over their range of voltage utilization

Mica capacitors have an excellent combination of dissipation factor, and low change in value under voltage and temperature stress, but only at high cost.

Paper and plastic capacitors can have significant internal inductance and resistance, and these quantities must be ascertained in any critical application. In practice it is nearly impossible to discharge any paper or plastic capacitor in less than 100 ns, and many capacitors may take much longer to discharge.

### **6.6.2 Resistors**

General comments on performance under pulse power conditions.

Carbon composition resistors have excellent performance in voltage and power handling, but may have resistance variations with voltage of 2 -50 % depending on type, history, etc.

Metal film resistors must be specially designed for high voltage and pulse power use. The pulse energy handling capability of film resistors is generally inferior to that of bulk resistors due to the relatively small mass of the current carrying component.

Liquid resistors such as water/copper sulphate, etc, are subject to variation in resistivity with time. The preferred method for measuring the resistance of these components is with a pulsed high voltage (measuring current for a known voltage). DC measurments at low voltage can often be wrong by factors of 2 or 3.

## **6.6.3 Thermal Conductivities**

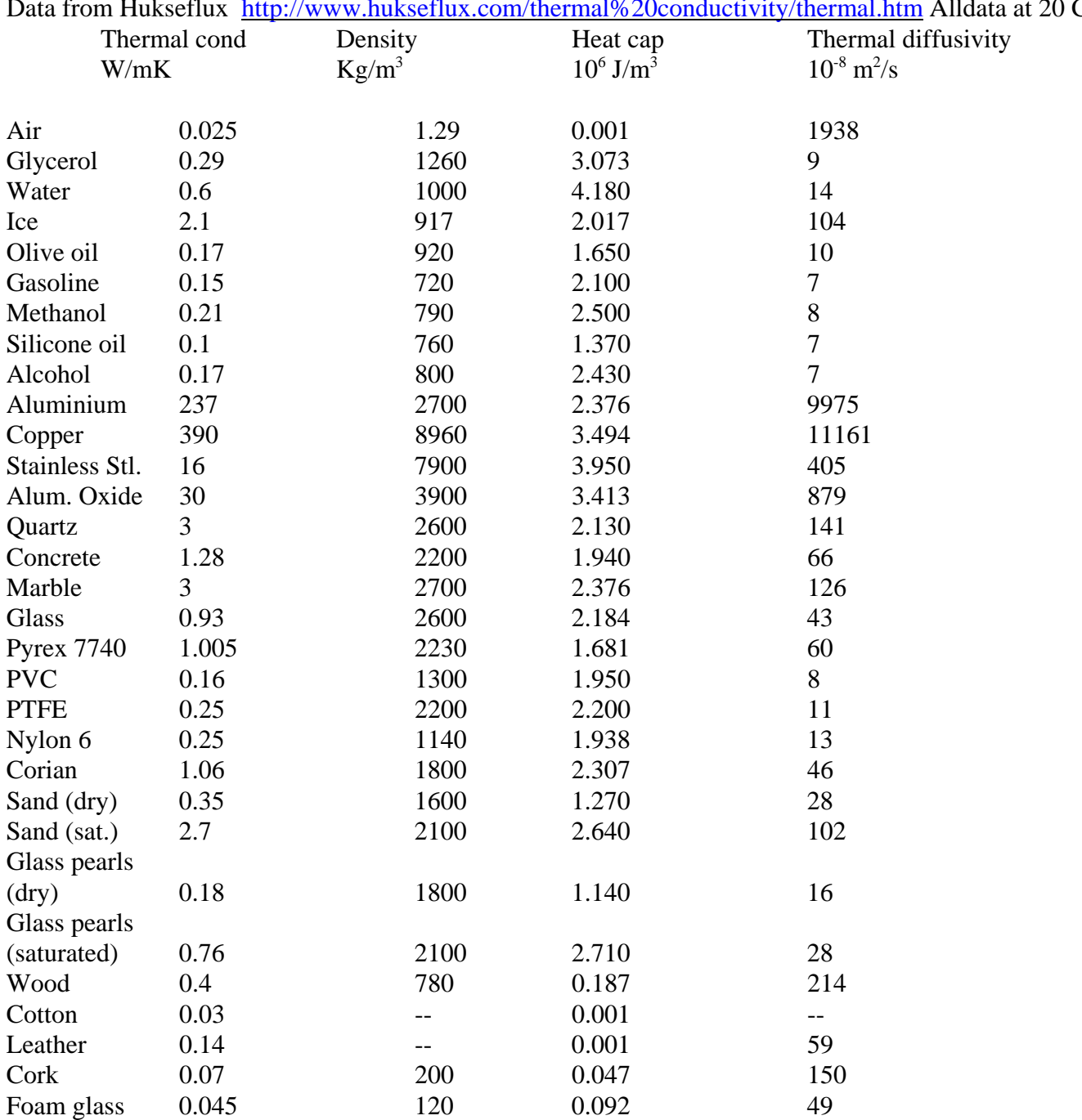

Data from Hukseflux http://www.hukseflux.com/thermal%20conductivity/thermal.htm Alldata at 20 C

## **7.0 APPLICATIONS AND SUPPORT EQUIPMENT**

#### **7.1 Intense Electron and Ion Beam Physics**

Space charge limited electron emission current, or 'Child-Langmuir' current density

 $V =$  Voltage applied in MV  $d =$  gap between anode and cathode in cm.

 $J_s$  = Current density = 2.34V<sup>3/2</sup>/d<sup>2</sup> kA/cm<sup>2</sup> for V < .5 MV

 $J_s = 2.7[(V/0.51 + 1)^{1/2} - 0.85]^2/d^2$  kA/cm<sup>2</sup> for V > .5 MV

Bipolar flow in an anode-cathode gap where the anode is also a source of space charge limited ions

 $J = 1.84 J_s (V < .5 MV)$ 

 $J = 2.14 J_s (V > .5 MV)$ 

#### Typical thermionic emitter data

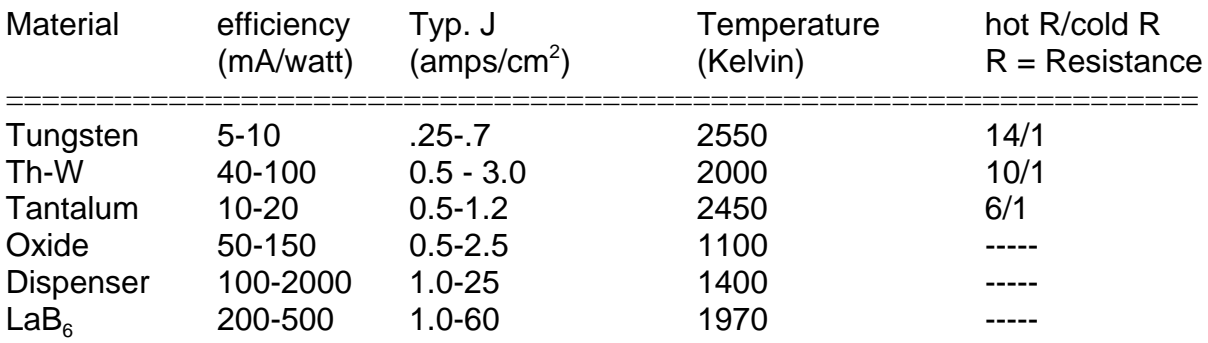

#### Vacuum beam propagation

#### Space charge limiting current

b = beam conducting drift tube diameter a = beam outer diameter f = ratio of ion to electron densities  $g = 2 \ln(b/a)$  for annular beams  $= 1 + 2 \ln(b/a)$  for solid beams  $\alpha$  = 1 + ea  $\delta$ B/mc = 1 + a $\delta$ B/1.7  $\delta$ B = change in magnetic field (kG in numerical formula) giving rise to rotation  $\gamma$  = 1 + V/0.51 = 1/(1- $\beta^2)^{1/2}$  = relativistic factor  $\beta$  = v/c = normalized beam velocity  $I_0 = 4\pi$ mc/ $\mu_0$ e = 17,000 amperes

I < 17( $\gamma^{2/3}$  -  $\alpha^{2/3})^{3/2}$  /(1-f)g kiloamperes

Uniform beam spread curve

 $\mathsf{K}$  = (2l/17 $\beta^2$   $\gamma$ )[1/ $\gamma^2$  -f]  $\alpha$  = dr/dz  $a_0$  = initial beam radius

 $r/a<sub>o</sub> = exp(\alpha<sup>2</sup>/2K)$ 

Beam equilibrium condition

l < 0.7 $\beta$ <sub>p</sub>B<sup>2</sup>a<sup>2</sup> $\gamma$  kA

 $\beta_p$  is the component of  $\beta$  in the direction of beam propagation, B is in kG, and a is in cm.

Magnetic field energy required to focus a beam in equilibrium (note that this may not assure stability)

- $k_1$  = ratio of field coil radius to beam radius
- $k<sub>2</sub>$  = ratio of field to minimum field
- $k<sub>3</sub>$  = ratio of field energy inside coil radius to field energy outside coil radius
- $l =$  length of field region (cm.)
- E = Energy of magnetic field (joules)
- $E = .036$ l $\frac{k_1^2 k_2^2 k_3}{\beta_p \gamma}$

**Beam rotation** 

$$
w_c = 2pf_c = eB/gmc = 17B/g
$$
 Ghz. = cyclotron angular frequency

where B is in kG

 $r_{L} = bc/w_{c} = 1.7(g^{2} - 1)^{1/2}/B$  cm.

Cusp Condition

 $dB = B<sub>initial</sub> - B<sub>final</sub>$  in kilogauss

$$
r < 3.4 (g2 - 1)1/2/dB
$$

**Magnetic Insulation** 

d = anode-cathode gap in cm. for planar geometry  
= 
$$
(b^2 - a^2)/2a
$$
 in cylindrical geometry (b=OD, a=ID)

B > 
$$
(1.7/d)(g^2 - 1)^{1/2}
$$
 kG

Self magnetic insulation

Minimum current =  $I = 8.5(g^2 - 1)^{1/2}$ /In(b/a) kiloamps

$$
= (I_0/2)(g^2 - 1)^{1/2}/\ln(b/a)
$$

### **7.2 Electron Beam/Matter Interaction**

### Stopping Power and Range

Note that electron beams do not have a well defined stopping point in material. The CSDA range follows the path of an electron ignoring scattering, and is the longest distance an electron can physically travel. The practical range is the linear extrapolation of the depthdose curve and indicates a point where the electron flux is a few percent of the incident flux. Electron ranges and stopping powers are approximately proportional to the electron density in the medium.

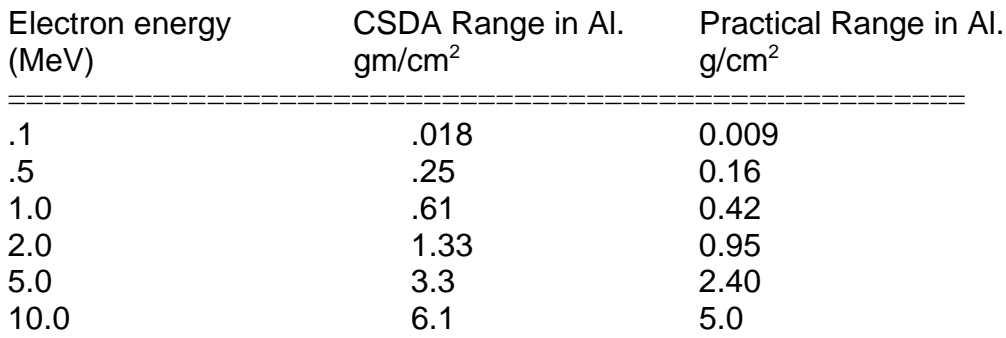

Radiation production with electron beams

100 ergs/gram = 1 Rad  $10$  Joules/gram = 1 MRad

For 1-10 MeV Aluminum, 1 mCoulomb/cm<sup>2</sup>  $\sim$  0.2 megarads on average over the range

X-ray production efficiency

 $V =$  beam energy in megavolts

- $Z =$ Target atomic number
- I = Beam current in kiloamperes

 $(X-ray$  energy total/Beam energy) =  $7(-4)ZV$ 

Dose rate D(rads/sec) at 1 meter directly ahead of the beam

 $D = 1.7(6)$ IV<sup>2.65</sup> for  $Z = 73$ 

**Blackbody Radiation Law** 

T = Temperature (Kelvin)  $e =$  Emissivity of surface Radiation flux =  $5.67(-8) \text{e} \text{T}^4 \text{ W/m}^2$ 

## **7.3 High Power Microwaves**

f(c)=frequency (of cutoff)

c=speed of light= $3.0 \times 10^8$ m/sec  $\log$  l<sub>g</sub>=waveguide wavelength  $w = 2pt$  $k=2p/l<sub>q</sub>$ 

Frequency Band Designations:

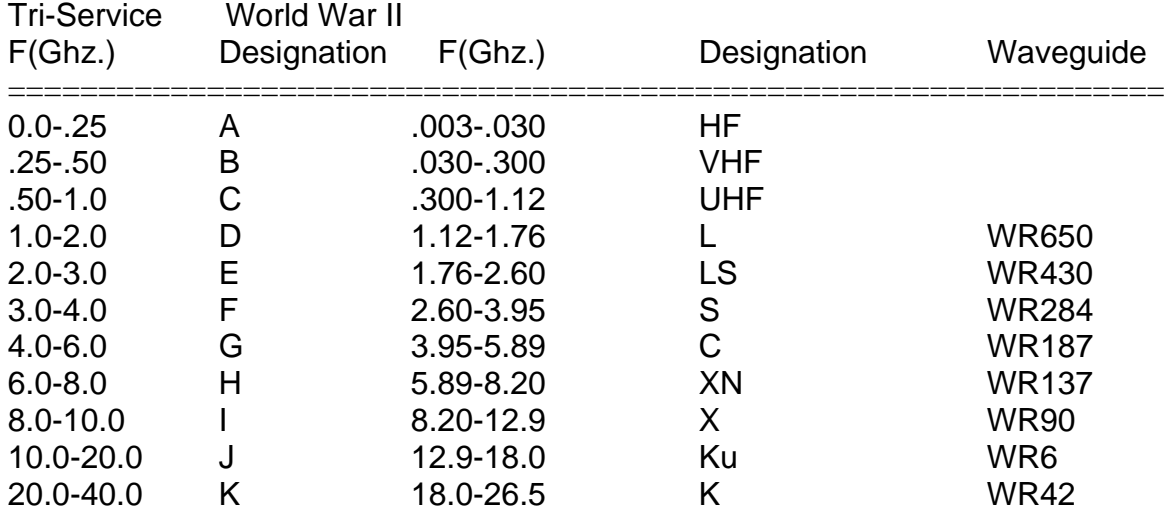

Waveguide Relations

 $f^2 = f_c^2 + (c/I_g)^2$ 

Rectangular Waveguide, dimensions a, b, a>b

$$
I_{g}
$$
=2a TE01,  $I_{g}$ =2a/(1+(a/b)<sup>2</sup>)<sup>1/2</sup> TE11,  $I_{g}$ =2a/(1+(a/b)<sup>2</sup>)<sup>1/2</sup> TM11,  
 $I_{g}$ =2a/(1+(a/2b)<sup>2</sup>)<sup>1/2</sup> TE21,  $I_{g}$ =2a/(1+(a/2b)<sup>2</sup>)<sup>1/2</sup> TM21,

Circular Waveguide, a=radius

 $I_{g}=1.640a$  TE01  $I_{g}=2.613a$  TM01  $I_{g}=3.412a$  TE11  $I_{g}=1.640a$  TM11

#### **7.4 Railguns**

Capacitor - Driven Rail Gun Circuit

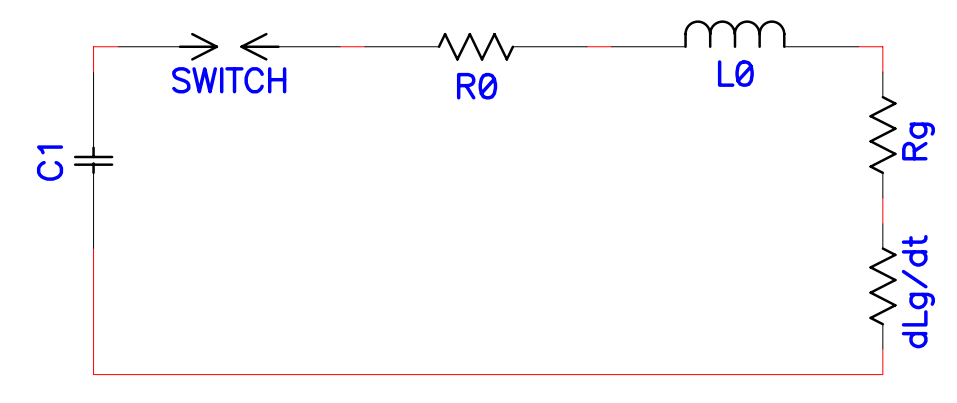

Voltage: (L<sub>o</sub> + L<sub>G</sub>)d<sup>2</sup>q/dt<sup>2</sup> + (R<sub>o</sub> + R<sub>G</sub> + (dL<sub>G</sub>/dx)v)dq/dt + q/C = V<sub>o</sub>

Eq. of Motion: (m<sub>p</sub> + (dm<sub>a</sub>/dx)x)d<sup>2</sup>x/dt<sup>2</sup> = (1/2)(dL<sub>G</sub>/dx)(dl/dt)<sup>2</sup> - (dm<sub>a</sub>/dx)(dx/dt)<sup>2</sup>

Electrode pressure:  $P=(1/2)((dL_G/dx)/A)^2$ 

for dm<sub>a</sub>/dx = 0, I = constant:  $v = [(dL_y/dx)1x/m_pA]^{1/2}$ 

$$
R_{G} = R_{Go} + (dR_{G}/dx)x
$$

for  $m = 0$ ,  $l = \text{lexp}(-a \text{tsinwt}, L_G = L_{Go} + L_Gx)$ 

 $C =$  driver capacitance  $R_0$  = driver resistance (fixed)  $L_{o}$  = driver inductance (fixed)  $q = \text{charge}$  $A = cross-sectionaled gun area$  $dR<sub>G</sub>/dx =$  gun longitudinal resistance gradient  $dL_G/dx =$  gun longitudinal inductance gradient  $x =$  Longitudinal distance  $v =$  Longitudinal projectile relocity  $m_P$  = projectile mass  $dm_a/dx =$  longitudinal air mass gradient

Ablation rate constants (Jerall V. Parker, Proceedings at the IEEE 3rd Symposimm on Electromagnetic Launch Technology, Austin, TX, 1988)

#### Gun Mode

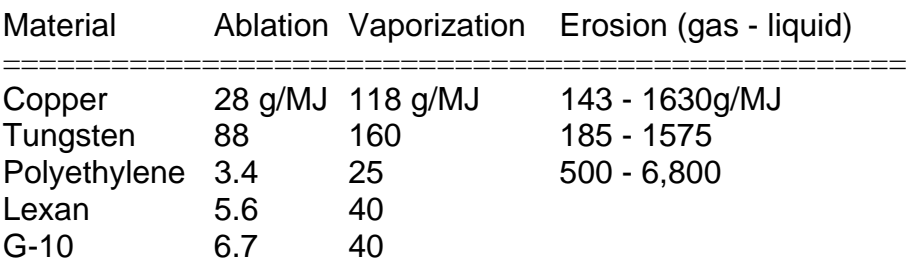

#### **7.5 Vacuum Systems**

#### Vacuum Insulation

Except in special cases, vacuum insulation of voltages above a few hundred volts requires a vacuum below 1 millitorr. For consistent results, vacuums below 10(-4) - 10(-5) torr are required. Factors such as pulse duration, surface insulator, etc. are quite important.

#### Conversion Factors

1 Atmosphere = 760 Torr = 760 mm mercury = 1 Bar = 101,323 Pa =  $2.48(19)$  molecules/cc 1 Pa =  $7.53(-3)$  Torr

Components of Dry Air

 $N_2$  78.1 %  $O_2$  20.9 %<br>CO<sub>2</sub> 0.33 %  $0.33%$ Ar 0.9 % Ne 18 PPM He 5 PPM

Water Vapor and Altitude

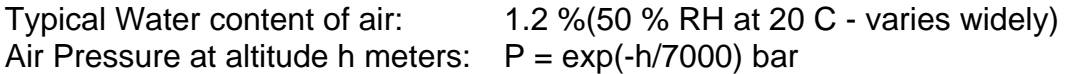

Mean Free Path

 $l$  (mm) = 6.6/P (Pressure in Pascal)

### Gas Flow

C (Conductance) =  $Q$  (throughput)/( $P_{\text{inlet}}$  -  $P_{\text{outlet}}$ )

Combination of conductances  $C_1$  and  $C_2$  1/C = 1/C<sub>1</sub> + 1/C<sub>2</sub>

Molecular (high vacuum) flow occurs for Pressure \* scale length < 6.6 Pascal - mm

Aperture  $C_{_{\text{molecular}}(Liters/second)} = 11.6$ A(cm<sup>2</sup>) where A is the aperture area

Long Tube  $C_{_{\text{molecular}}(Liters/second)} = 12d(cm)^3/l(cm)$  where d is tube diameter, I is length

Viscous (collision limited) flow at higher pressures

Long Tube  $C_{viscous}$  (Liters/second) =  $90d(cm)^{4}(P_{inlet} + P_{outlet})/I(cm)$ 

Monolayer Formation Time

 $t$ (seconds) =  $2.5$ (-6)/P(Torr)

### **8.0 DIAGNOSTICS**

### **8.1 Sensitivity of an Unintegrated Square Current Loop**

 $b =$  outer conductor distance to current source center(m)

- $a =$  inner conductor distance to current source center(m)
- $l =$  length of current loop(m) parallel to current axis
- $N =$  number of turns in the current loop

 $V_{\text{out}} = (m_{\text{o}}/N/2p)/n(b/a)(dl/dt)$ 

Integrated using a passive RC integrator

 $V_{\text{out}} = (m_0/N/n(b/a)/2pRC)I$ 

 = 2N*l*(*l*n(b/a)/RC)I *l* is in cm., I in kA, RC in msec  $R =$  resistance of the RC integrator  $C =$  capacitance of the RC integrator RC product in seconds or microseconds as appropriate above  $I =$  current to be measured

## **8.2 Rogowski Coil**

The Rogowski coil consists of N turns wound on a form circular in shape evenly along the major circumference. Each turn has an area A. The major circumference has a radius  $r$ , and the output is independent of the relative position of the current flow as long as the winding source is more than 2 turn spacings away from the current source.

 $r =$  major radius of the Rogowski coil

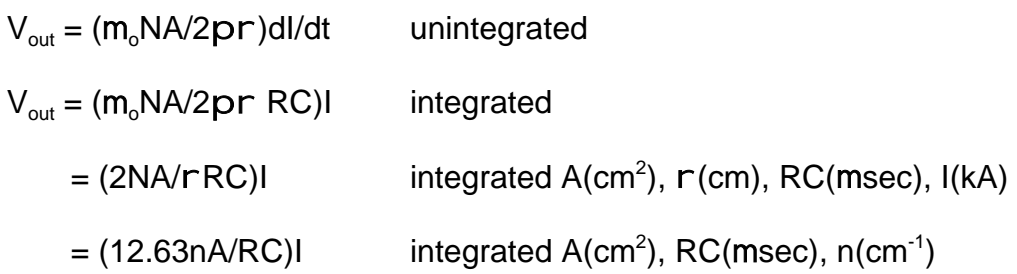

### **8.3 Current Transformer**

Given appropriate frequency response in the core, a current transformer will give linear output over a wide range of time scales and currents.

 $R =$  total terminating resistance of the measurement circuit  $b =$  od of square core  $a = id$  of square core *l*= length of square core dB = saturation magnetization of core  $N =$  number of turns  $m_0$  = Permeability (H/m)

 $V_{\text{out}} = (R/N)I$ 

 $Z = R/N^2$  = insertion impedance of the current transformer

 $t = mN^2/In(b/a)/R =$  exponential decay time of signal

 $I_{max}$   $\mathbf{t}_{max}$  = N<sup>2</sup>(b-a)/dB/R

The risetime of current transformers is generally determined empirically

#### **8.4 Attenuators**

T-pad type attenuators are commonly used in fixed impedance (typically 50 ohm) systems. We list the general equation for this type of attenuator, and several standard values.

 $Z =$  characteristic impedance  $K =$  attenuation factor  $(>1)$ = voltage out/voltage in

 $R_1 = Z[1 - 2/(K+1)]$ 

 $R_2 = 2ZK/(K^2 - 1)$   $A = 20 Log_{10}(K) = 10 Log_{10}(Power)$  $in$  Power out) = attenuation in db

50 ohm attenuator combinations

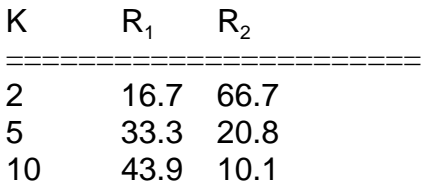

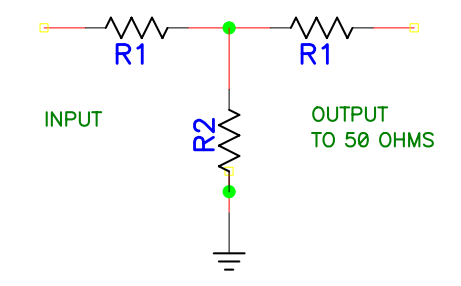

## **9.0 MECHANICAL DATA**

## **9.1 Coarse Screw Threads**

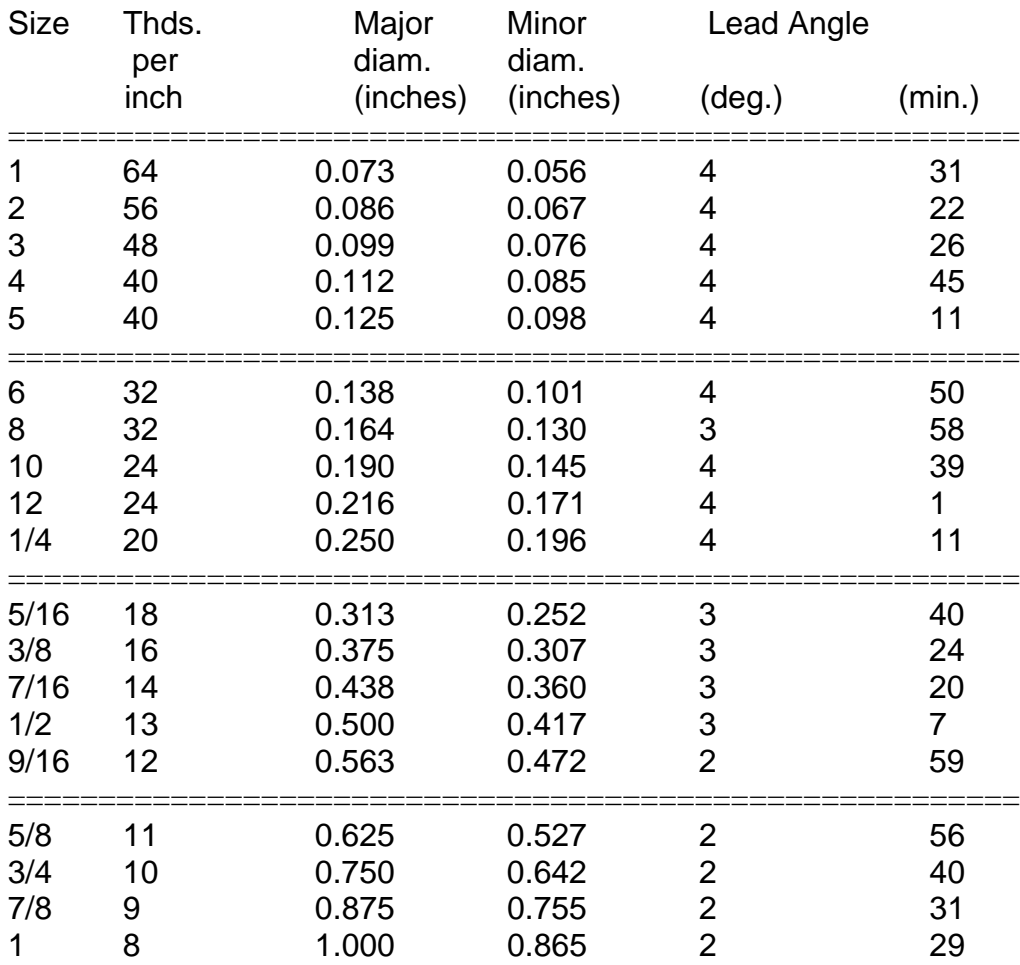

## **9.2 Fine Threads**

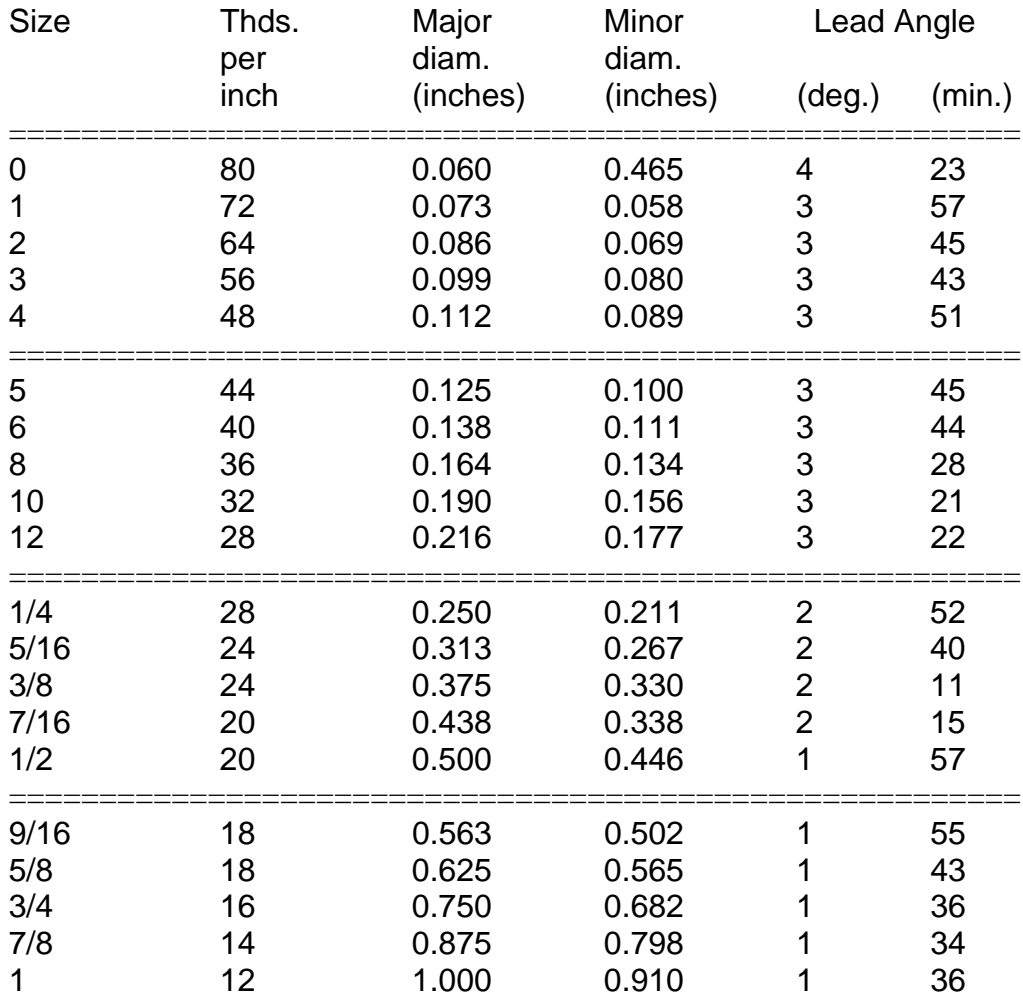

## **9.3 Deflection of Beams**

Rectangular Beams, d=vertical direction, I=length, b=wide direction, all units in inches, E=Elastic Modulus (lb/in<sup>2</sup>) W=Weight supported (pounds), h=deflection

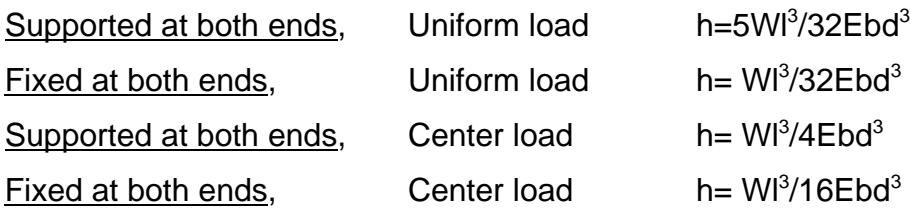

Deflection of Circular flat plates, R=radius(inches), W=total load (pounds), t=thickness (inches)

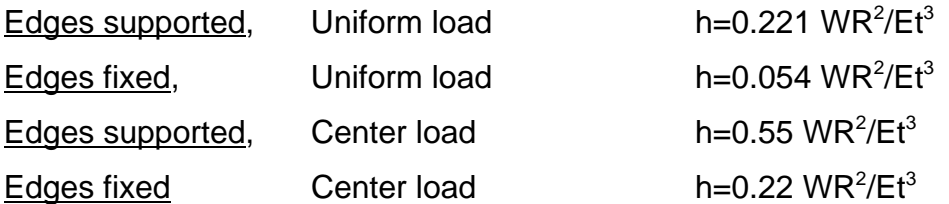

Metric Note: The formulae above also apply if the lengths are in meters, the weights are in kilograms, and the elastic modulus is in kg/m<sup>2</sup>.

#### Modulus of elasticity and some strengths

(Strengths vary much more widely than elasticity. All critical strengths must be tested!)

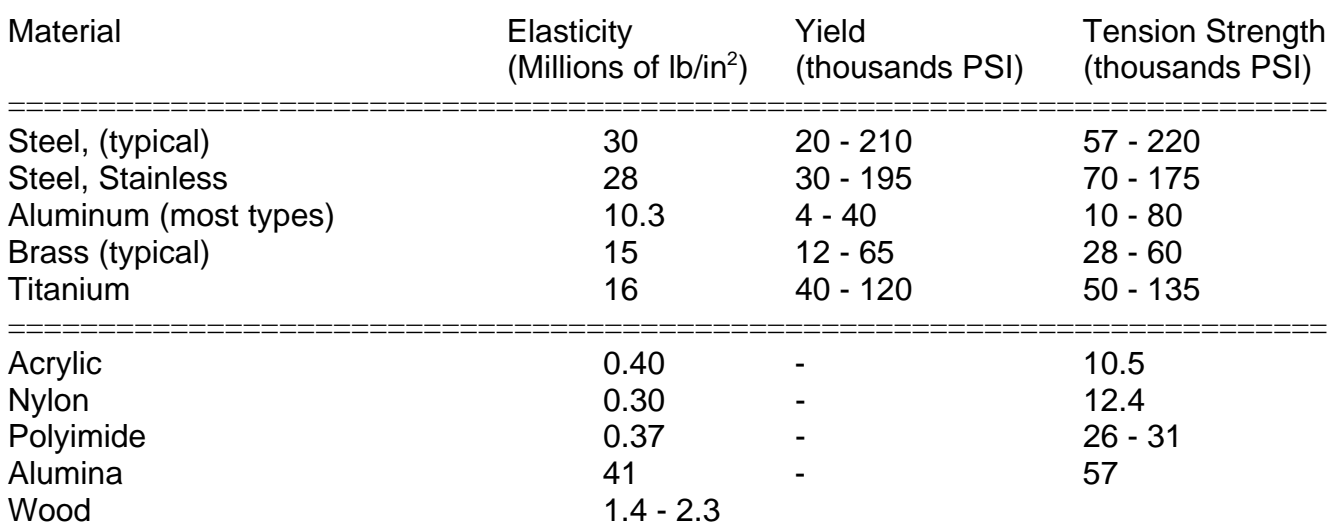

#### **10.0 REFERENCES**

These references are intended to reflect useful references in the field, and they might form a basic library. A short computerized database of references for this formulary is available (for the cost of postage and handling) from North Star Research Corporation.

- 1. D.L. Book, NRL Plasma Formulary, (Laboratory for Computational Physics, Naval Research Laboratory, Washington, 1983).
- 2. W.J. Sarjeant and R.E. Dollinger, High Power Electronics, (TAB Books, Blue Ridge Summit, PA, 1989).
- 3. G.N. Glasoe and J.V. Lebacqz, Pulse Generators, (Dover, New York, N.Y, 1948).
- 4. H.W. Sams & Co., Reference Data For Radio Engineers, Sixth Edition, (Howard W. Sams & Co., Inc., Indianapolis, Indiana, 1975).
- 5. C.E. Baum, Dielectric Strength Notes, AFWL Report PEP 5-1, (Air Force Weapons Laboratory, Albuquerque, NM, 1975).
- 6. E. Oberg, F.D. Jones, and H.H. Horton, Machinery's Handbook, 23rd Edition (Industrial Press, New York, N.Y, 1988).
- 7. S. Humphries, Jr., Principles of Charged Particle Acceleration, (Wiley, New York, N.Y. 1986).

Errata, and correspondence regarding additional copies, large format copies of the formulary or database disks should be addressed to:

North Star Research Corporation 4421 McLeod, NE, Ste. A Albuquerque, NM, 87109

Attn: Formulary

Copies from the initial vest pocket printing are free while supplies last, but additional copies, or the related materials may be subject to handling charges.

Fundamental constants:

E.R. Cohen, and B.N. Taylor, Physics Today, 40, BG3 (1989). References: Solid Breakdown, Reference Data For Radio Engineers, Howard W. Sams & Co. New York, 6th. Edition, 1982. Plastics Reference Handbook, Regal Plastics Alberox Corp. Tech. Data Gas Breakdown--Alston (DC) DC flashover from Hackam

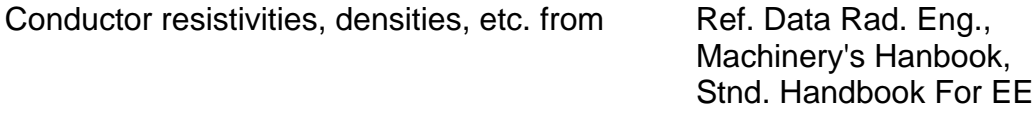

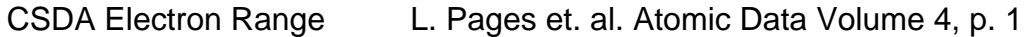